# **twitchAPI**

*Release 2.0*

**Nov 11, 2020**

# Contents:

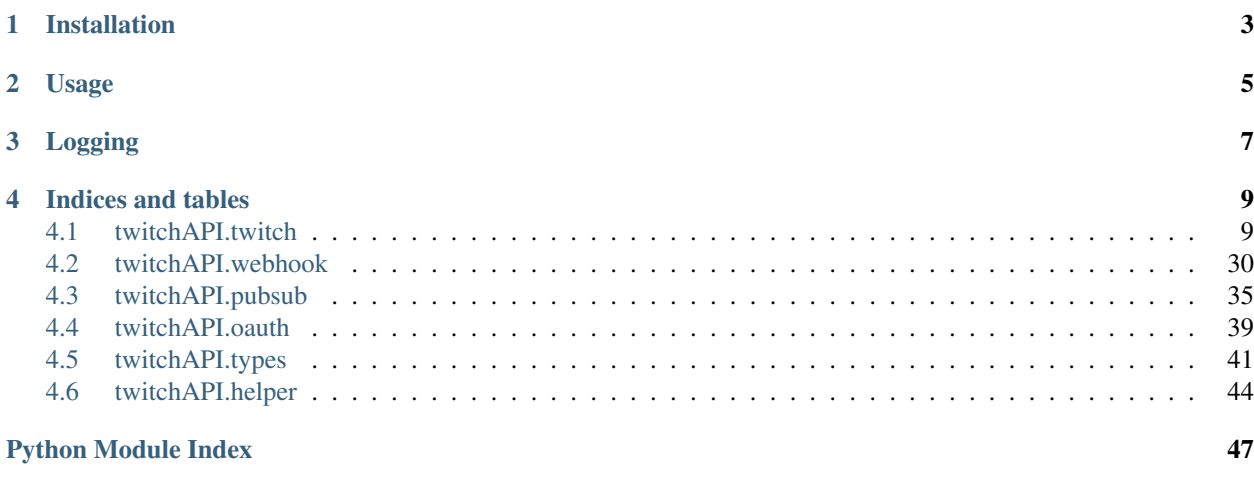

[Index](#page-52-0) 49

This is a full implementation of the Twitch Helix API and its Webhook in python 3.7.

On Github: <https://github.com/Teekeks/pyTwitchAPI>

On PyPi: <https://pypi.org/project/twitchAPI/>

Visit the changelog to see what has changed.

Installation

<span id="page-6-0"></span>Install using pip:

`pip install twitchAPI`

Usage

<span id="page-8-0"></span>For more detailed usage examples, see the links below

```
from twitchAPI.twitch import Twitch
from pprint import pprint
twitch = Twitch('my_app_key', 'my_app_secret')
# lets create a simple app authentication:
twitch.authenticate_app([])
pprint(twitch.get_users(logins=['your_twitch_username']))
```
# Logging

<span id="page-10-0"></span>This module uses the *logging* module for creating Logs. Valid loggers are:

- *twitchAPI.twitch*
- *twitchAPI.pubsub*
- *twitchAPI.oauth*
- *twitchAPI.webhook*

# Indices and tables

- <span id="page-12-2"></span><span id="page-12-0"></span>• genindex
- modindex
- changelog

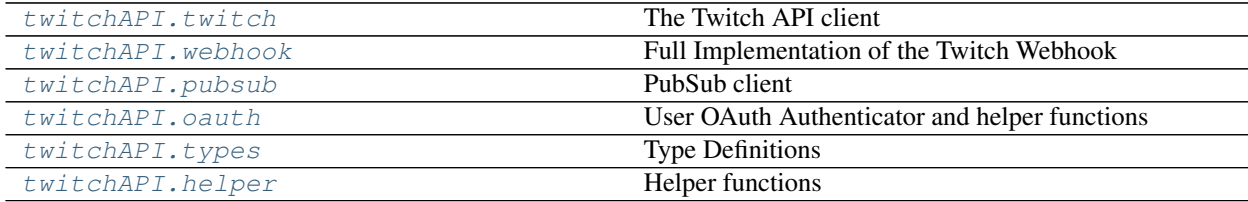

# <span id="page-12-1"></span>**4.1 twitchAPI.twitch**

### **4.1.1 The Twitch API client**

This is the base of this library, it handles authentication renewal, error handling and permission management.

Look at the [Twitch API reference](https://dev.twitch.tv/docs/api/reference) for a more detailed documentation on what each endpoint does.

### **Example Usage:**

```
from twitchAPI.twitch import Twitch
from pprint import pprint
twitch = Twitch('my_app_key', 'my_app_secret')
# lets create a simple app authentication:
twitch.authenticate_app([])
pprint(twitch.get_users(logins=['your_twitch_username']))
```
### <span id="page-13-1"></span>**Authentication**

The Twitch API knows 2 different authentications. App and User Authentication. Which one you need (or if one at all) depends on what calls you want to use.

Its always good to get at least App authentication even for calls where you dont need it since the rate limmits are way better for authenticated calls.

### **App Authentication**

App authentication is super simple, just do the following:

```
from twitchAPI.twitch import Twitch
twitch = Twitch('my_app_id', 'my_app_secret')
# add App authentication
twitch.authenticate_app([])
```
#### **User Authentication**

To get a user auth token, the user has to explicitly click "Authorize" on the twitch website. You can use various online services to generate a token or use my build in authenticator.

See [twitchAPI.oauth](#page-42-0) for more info.

#### **Class Documentation:**

```
class twitchAPI.twitch.Twitch(app_id: str, app_secret: str)
     Twitch API client
```
#### **Parameters**

- $app_id(str) Your app id$  $app_id(str) Your app id$  $app_id(str) Your app id$
- **app\_secret**  $(str)$  $(str)$  $(str)$  Your app secret
- **Variables auto\_refresh\_auth** ( $boo1$ ) If set to true, auto refresh the auth token once it expires. True
- **authenticate\_app**(*scope: List[twitchAPI.types.AuthScope]*) → None Authenticate with a fresh generated app token

**Parameters scope** (*list* [[AuthScope](#page-44-1)]) – List of Authorization scopes to use

Raises **[TwitchAuthorizationException](#page-46-0)** – if the authentication fails

Returns None

**check\_automod\_status**(*broadcaster\_id: str*, *msg\_id: str*, *msg\_text: str*, *user\_id: str*) → dict Determines whether a string message meets the channel's AutoMod requirements.

Requires User authentication with scope twitchAPI.types.AuthScope.MODERATION\_READ

For detailed documentation, see here: <https://dev.twitch.tv/docs/api/reference#check-automod-status>

#### Parameters

• **broadcaster**  $id$  ( $str$ ) – Provided broadcaster ID must match the user ID in the user auth token.

- <span id="page-14-0"></span>• **msg** id  $(str)$  $(str)$  $(str)$  – Developer-generated identifier for mapping messages to results.
- **msg\_text**  $(str)$  $(str)$  $(str)$  Message text.
- **user\_id** ([str](https://docs.python.org/3/library/stdtypes.html#str)) User ID of the sender.

### Raises

- **[UnauthorizedException](#page-46-1)** if user authentication is not set
- [MissingScopeException](#page-45-0) if the user authentication is missing the required scope
- **[TwitchAuthorizationException](#page-46-0)** if the used authentication token became invalid and a re authentication failed
- **[TwitchBackendException](#page-46-2)** if the Twitch API itself runs into problems

#### Return type [dict](https://docs.python.org/3/library/stdtypes.html#dict)

**create\_clip**(*broadcaster\_id: str, has\_delay: bool = False*)  $\rightarrow$  dict

Creates a clip programmatically. This returns both an ID and an edit URL for the new clip.

Requires User authentication with scope twitchAPI.types.AuthScope.CLIPS\_EDIT

For detailed documentation, see here: <https://dev.twitch.tv/docs/api/reference#create-clip>

#### Parameters

- **broadcaster\_id** ([str](https://docs.python.org/3/library/stdtypes.html#str)) Broadcaster ID of the stream from which the clip will be made.
- **has\_delay** ([bool](https://docs.python.org/3/library/functions.html#bool)) If False, the clip is captured from the live stream when the API is called; otherwise, a delay is added before the clip is captured (to account for the brief delay between the broadcaster's stream and the viewer's experience of that stream). False

#### Raises

- **[UnauthorizedException](#page-46-1)** if user authentication is not set
- [MissingScopeException](#page-45-0) if the user authentication is missing the required scope
- **[TwitchAuthorizationException](#page-46-0)** if the used authentication token became invalid and a re authentication failed
- **[TwitchBackendException](#page-46-2)** if the Twitch API itself runs into problems

#### Return type [dict](https://docs.python.org/3/library/stdtypes.html#dict)

#### **create\_entitlement\_grants\_upload\_url**(*manifest\_id: str*) → dict

Creates a URL where you can upload a manifest file and notify users that they have an entitlement. Entitlements are digital items that users are entitled to use. Twitch entitlements are granted to users gratis or as part of a purchase on Twitch.

Requires App authentication

For detailed documentation, see here: [https://dev.twitch.tv/docs/api/reference#](https://dev.twitch.tv/docs/api/reference#create-entitlement-grants-upload-url) [create-entitlement-grants-upload-url](https://dev.twitch.tv/docs/api/reference#create-entitlement-grants-upload-url)

**Parameters manifest\_id** ([str](https://docs.python.org/3/library/stdtypes.html#str)) – Unique identifier of the manifest file to be uploaded. Must be 1-64 characters.

#### Raises

- **[UnauthorizedException](#page-46-1)** if app authentication is not set
- **[TwitchAuthorizationException](#page-46-0)** if the the authentication token became invalid and a re authentication failed
- <span id="page-15-0"></span>• **[TwitchBackendException](#page-46-2)** – if the Twitch API itself runs into problems
- **[ValueError](https://docs.python.org/3/library/exceptions.html#ValueError)** if length of manifest\_id is not in range 1 to 64

#### Return type [dict](https://docs.python.org/3/library/stdtypes.html#dict)

**create\_stream\_marker**(*user\_id: str*, *description: Optional[str] = None*) → dict Creates a marker in the stream of a user specified by user ID.

Requires User authentication with scope twitchAPI.types.AuthScope. USER\_EDIT\_BROADCAST

For detailed documentation, see here: <https://dev.twitch.tv/docs/api/reference#create-stream-marker>

#### Parameters

- **user\_id** ( $str$ ) ID of the broadcaster in whose live stream the marker is created.
- **description**  $(str)$  $(str)$  $(str)$  Description of or comments on the marker. Max length is 140 characters.

### Raises

- **[UnauthorizedException](#page-46-1)** if user authentication is not set
- **[MissingScopeException](#page-45-0)** if the user authentication is missing the required scope
- **[TwitchAuthorizationException](#page-46-0)** if the used authentication token became invalid and a re authentication failed
- **[TwitchBackendException](#page-46-2)** if the Twitch API itself runs into problems
- **[ValueError](https://docs.python.org/3/library/exceptions.html#ValueError)** if description has more than 140 characters

#### Return type [dict](https://docs.python.org/3/library/stdtypes.html#dict)

**create\_user\_follows** (*from\_id: str, to\_id: str, allow\_notifications: Optional[bool] = False*)  $\rightarrow$ 

bool Adds a specified user to the followers of a specified channel.

Requires User authentication with twitchAPI.types.AuthScope.USER\_EDIT\_FOLLOWS

For detailed documentation, see here: <https://dev.twitch.tv/docs/api/reference#create-user-follows>

#### **Parameters**

- **from\_id** ([str](https://docs.python.org/3/library/stdtypes.html#str)) User ID of the follower
- **to\_id** ([str](https://docs.python.org/3/library/stdtypes.html#str)) ID of the channel to be followed by the user
- **allow notifications** ( $b \circ \circ l$ ) If true, the user gets email or push notifications (depending on the user's notification settings) when the channel goes live. false

#### Raises

- **[UnauthorizedException](#page-46-1)** if user authentication is not set
- [MissingScopeException](#page-45-0) if the user authentication is missing the required scope
- **[TwitchAuthorizationException](#page-46-0)** if the used authentication token became invalid and a re authentication failed
- **[TwitchBackendException](#page-46-2)** if the Twitch API itself runs into problems

#### Return type [bool](https://docs.python.org/3/library/functions.html#bool)

```
delete user follows (from id: str, to id: str) \rightarrow bool
```
Deletes a specified user from the followers of a specified channel.

Requires User authentication with twitchAPI.types.AuthScope.USER\_EDIT\_FOLLOWS

For detailed documentation, see here: <https://dev.twitch.tv/docs/api/reference#delete-user-follows>

#### Parameters

- **from**  $id$  ([str](https://docs.python.org/3/library/stdtypes.html#str)) User ID of the follower
- **to\_id** ( $str$ ) Channel to be unfollowed by the user

### Raises

- **[UnauthorizedException](#page-46-1)** if user authentication is not set
- **[MissingScopeException](#page-45-0)** if the user authentication is missing the required scope
- **[TwitchAuthorizationException](#page-46-0)** if the used authentication token became invalid and a re authentication failed
- **[TwitchBackendException](#page-46-2)** if the Twitch API itself runs into problems

#### Return type [bool](https://docs.python.org/3/library/functions.html#bool)

**get\_all\_stream\_tags**(*after: Optional[str] = None*, *first: int = 20*, *tag\_ids: Optional[List[str]] =*  $None$ )  $\rightarrow$  dict

Gets the list of all stream tags defined by Twitch, optionally filtered by tag ID(s).

Requires App authentication

For detailed documentation, see here: <https://dev.twitch.tv/docs/api/reference#get-all-stream-tags>

#### Parameters

- **after**  $(str)$  $(str)$  $(str)$  Cursor for forward pagination
- **first** ([int](https://docs.python.org/3/library/functions.html#int)) Maximum number of objects to return. Maximum: 100. 20
- **tag\_ids** ([list\[](https://docs.python.org/3/library/stdtypes.html#list)[str\]](https://docs.python.org/3/library/stdtypes.html#str)) IDs of tags. Maximum 100 entries

#### Raises

- **[UnauthorizedException](#page-46-1)** if app authentication is not set
- **[TwitchAuthorizationException](#page-46-0)** if the used authentication token became invalid and a re authentication failed
- **[TwitchBackendException](#page-46-2)** if the Twitch API itself runs into problems
- **[ValueError](https://docs.python.org/3/library/exceptions.html#ValueError)** if first is not in range 1 to 100 or tag\_ids has more than 100 entries

#### Return type [dict](https://docs.python.org/3/library/stdtypes.html#dict)

### **get\_app\_token**() → Optional[str]

Returns the app token that the api uses or None when not authenticated.

Returns app token

Return type Union[\[str,](https://docs.python.org/3/library/stdtypes.html#str) [None\]](https://docs.python.org/3/library/constants.html#None)

**get\_banned\_events**(*broadcaster\_id: str*, *user\_id: Optional[str] = None*, *after: Optional[str] = None*, *first: int* = 20)  $\rightarrow$  dict Returns all user bans and un-bans in a channel.

Requires User authentication with scope twitchAPI.types.AuthScope.MODERATION\_READ

For detailed documentation, see here: <https://dev.twitch.tv/docs/api/reference#get-banned-events>

#### <span id="page-17-0"></span>Parameters

- **broadcaster**  $id$  ( $str$ ) Provided broadcaster ID must match the user ID in the user auth token.
- **user\_id**  $(str)$  $(str)$  $(str)$  Filters the results and only returns a status object for users who are banned in this channel and have a matching user\_id
- **after**  $(str)$  $(str)$  $(str)$  Cursor for forward pagination
- **first** ([int](https://docs.python.org/3/library/functions.html#int)) Maximum number of objects to return. Maximum: 100. 20

#### Raises

- **[UnauthorizedException](#page-46-1)** if user authentication is not set
- **[MissingScopeException](#page-45-0)** if the user authentication is missing the required scope
- **[TwitchAuthorizationException](#page-46-0)** if the used authentication token became invalid and a re authentication failed
- **[TwitchBackendException](#page-46-2)** if the Twitch API itself runs into problems
- **[ValueError](https://docs.python.org/3/library/exceptions.html#ValueError)** if first is not in range 1 ot 100

#### Return type [dict](https://docs.python.org/3/library/stdtypes.html#dict)

**get\_banned\_users**(*broadcaster\_id: str*, *user\_id: Optional[str] = None*, *after: Optional[str] = None*, *before: Optional[str]* = *None*)  $\rightarrow$  dict Returns all banned and timed-out users in a channel.

Requires User authentication with scope twitchAPI.types.AuthScope.MODERATION\_READ

For detailed documentation, see here: <https://dev.twitch.tv/docs/api/reference#get-banned-users>

#### **Parameters**

- **broadcaster\_id** ([str](https://docs.python.org/3/library/stdtypes.html#str)) Provided broadcaster ID must match the user ID in the user auth token.
- **user\_id** ([str](https://docs.python.org/3/library/stdtypes.html#str)) Filters the results and only returns a status object for users who are banned in this channel and have a matching user id.
- **after**  $(str)$  $(str)$  $(str)$  Cursor for forward pagination
- **before**  $(s \text{tr})$  Cursor for backward pagination

#### Raises

- **[UnauthorizedException](#page-46-1)** if user authentication is not set
- **[MissingScopeException](#page-45-0)** if the user authentication is missing the required scope
- **[TwitchAuthorizationException](#page-46-0)** if the used authentication token became invalid and a re authentication failed
- **[TwitchBackendException](#page-46-2)** if the Twitch API itself runs into problems

#### Return type [dict](https://docs.python.org/3/library/stdtypes.html#dict)

**get\_bits\_leaderboard**(*count: int = 10*, *period: twitchAPI.types.TimePeriod = <TimePeriod.ALL: 'all'>*, *started\_at: Optional[datetime.datetime] = None*, *user\_id: Op* $tional[str] = None$   $\rightarrow$  dict

Gets a ranked list of Bits leaderboard information for an authorized broadcaster.

Requires User authentication with scope twitchAPI.types.AuthScope.BITS\_READ

For detailed documentation, see here: <https://dev.twitch.tv/docs/api/reference#get-bits-leaderboard>

#### <span id="page-18-0"></span>Parameters

- **count**  $(int)$  $(int)$  $(int)$  Number of results to be returned. In range 1 to 100, 10
- **period** ([TimePeriod](#page-46-3)) Time period over which data is aggregated, twitchAPI. types.TimePeriod.ALL
- **started** at  $(d\tt{datatime})$  Timestamp for the period over which the returned data is aggregated.
- **user\_id**  $(s \tau r)$  ID of the user whose results are returned; i.e., the person who paid for the Bits.

### Raises

- **[UnauthorizedException](#page-46-1)** if user authentication is not set
- [MissingScopeException](#page-45-0) if the user authentication is missing the required scope
- **[TwitchAuthorizationException](#page-46-0)** if the used authentication token became invalid and a re authentication failed
- **[TwitchBackendException](#page-46-2)** if the Twitch API itself runs into problems
- **[ValueError](https://docs.python.org/3/library/exceptions.html#ValueError)** if first is not in range 1 to 100

#### Return type [dict](https://docs.python.org/3/library/stdtypes.html#dict)

#### **get\_broadcaster\_subscriptions**(*broadcaster\_id: str*, *user\_ids: Optional[List[str]] = None*)

 $\rightarrow$  dict Get all of a broadcaster's subscriptions.

Requires User authentication with scope twitchAPI.types.AuthScope. CHANNEL\_READ\_SUBSCRIPTIONS

For detailed documentation, see here: [https://dev.twitch.tv/docs/api/reference#](https://dev.twitch.tv/docs/api/reference#get-broadcaster-subscriptions) [get-broadcaster-subscriptions](https://dev.twitch.tv/docs/api/reference#get-broadcaster-subscriptions)

#### Parameters

- **broadcaster\_id** ([str](https://docs.python.org/3/library/stdtypes.html#str)) User ID of the broadcaster. Must match the User ID in the Bearer token.
- **user\_ids** (*list* [[str\]](https://docs.python.org/3/library/stdtypes.html#str)) Unique identifier of account to get subscription status of. Maximum 100 entries

#### Raises

- **[UnauthorizedException](#page-46-1)** if user authentication is not set
- [MissingScopeException](#page-45-0) if the user authentication is missing the required scope
- **[TwitchAuthorizationException](#page-46-0)** if the used authentication token became invalid and a re authentication failed
- **[TwitchBackendException](#page-46-2)** if the Twitch API itself runs into problems
- **[ValueError](https://docs.python.org/3/library/exceptions.html#ValueError)** if user\_ids has more than 100 entries

#### Return type [dict](https://docs.python.org/3/library/stdtypes.html#dict)

#### **get\_channel\_information**(*broadcaster\_id: str*) → dict

Gets channel information for users.

Requires App or user authentication

For detailed documentation, see here: <https://dev.twitch.tv/docs/api/reference#get-channel-information>

<span id="page-19-0"></span>**Parameters broadcaster id**  $(str) - ID$  $(str) - ID$  $(str) - ID$  of the channel to be updated

#### Raises

- **[UnauthorizedException](#page-46-1)** if app authentication is not set
- **[TwitchAuthorizationException](#page-46-0)** if the used authentication token became invalid and a re authentication failed
- **[TwitchBackendException](#page-46-2)** if the Twitch API itself runs into problems

Return type [dict](https://docs.python.org/3/library/stdtypes.html#dict)

**get\_cheermotes**(*broadcaster\_id: str*) → dict

Retrieves the list of available Cheermotes, animated emotes to which viewers can assign Bits, to cheer in chat.

Requires App authentication

For detailed documentation, see here: <https://dev.twitch.tv/docs/api/reference#get-cheermotes>

**Parameters broadcaster\_id** ( $str$ ) – ID for the broadcaster who might own specialized Cheermotes.

Raises

- **[UnauthorizedException](#page-46-1)** if app authentication is not set
- **[TwitchAuthorizationException](#page-46-0)** if the used authentication token became invalid and a re authentication failed
- **[TwitchBackendException](#page-46-2)** if the Twitch API itself runs into problems

#### Return type [dict](https://docs.python.org/3/library/stdtypes.html#dict)

**get\_clips**(*broadcaster\_id: Optional[str] = None*, *game\_id: Optional[str] = None*, *clip\_id: Optional[List[str]] = None*, *after: Optional[str] = None*, *before: Optional[str] = None*, *ended\_at: Optional[datetime.datetime] = None*, *started\_at: Optional[datetime.datetime]*  $= None$ , *first: int* = 20)  $\rightarrow$  dict

Gets clip information by clip ID (one or more), broadcaster ID (one only), or game ID (one only). Clips are returned sorted by view count, in descending order.

Requires App or User authentication

For detailed documentation, see here: <https://dev.twitch.tv/docs/api/reference#get-clips>

#### Parameters

- **broadcaster\_id**  $(s \, t \, r)$  ID of the broadcaster for whom clips are returned.
- **game\_id**  $(str)$  $(str)$  $(str)$  ID of the game for which clips are returned.
- **clip\_id**  $(llist[str]) ID$  $(llist[str]) ID$  $(llist[str]) ID$  $(llist[str]) ID$  of the clip being queried. Limit: 100.
- **first** ([int](https://docs.python.org/3/library/functions.html#int)) Maximum number of objects to return. Maximum: 100. 20
- **after** ([str](https://docs.python.org/3/library/stdtypes.html#str)) Cursor for forward pagination
- **before**  $(str)$  $(str)$  $(str)$  Cursor for backward pagination
- **ended\_at** ([datetime](https://docs.python.org/3/library/datetime.html#datetime.datetime)) Ending date/time for returned clips
- **started\_at** ([datetime](https://docs.python.org/3/library/datetime.html#datetime.datetime)) Starting date/time for returned clips

#### Raises

• **[UnauthorizedException](#page-46-1)** – if user authentication is not set

- <span id="page-20-0"></span>• **[TwitchAuthorizationException](#page-46-0)** – if the used authentication token became invalid and a re authentication failed
- **[TwitchBackendException](#page-46-2)** if the Twitch API itself runs into problems
- **[ValueError](https://docs.python.org/3/library/exceptions.html#ValueError)** if you try to query more than 100 clips in one call
- **[ValueError](https://docs.python.org/3/library/exceptions.html#ValueError)** if not exactly one of clip\_id, broadcaster\_id or game\_id is given
- **[ValueError](https://docs.python.org/3/library/exceptions.html#ValueError)** if first is not in range 1 to 100

#### Return type [dict](https://docs.python.org/3/library/stdtypes.html#dict)

**get\_code\_status**(*code: List[str], user\_id: int*) → dict Gets the status of one or more provided Bits codes.

Requires App authentication

For detailed documentation, see here: <https://dev.twitch.tv/docs/api/reference#get-code-status>

#### Parameters

- **code**  $(\text{list}[\text{str}])$  The code to get the status of. Maximum of 20 entries
- **user\_id** ([int](https://docs.python.org/3/library/functions.html#int)) Represents the numeric Twitch user ID of the account which is going to receive the entitlement associated with the code.

#### Raises

- **[UnauthorizedException](#page-46-1)** if app authentication is not set
- **[TwitchAuthorizationException](#page-46-0)** if the used authentication token became invalid and a re authentication failed
- **[TwitchBackendException](#page-46-2)** if the Twitch API itself runs into problems
- **[ValueError](https://docs.python.org/3/library/exceptions.html#ValueError)** if length of code is not in range 1 to 20

#### Return type [dict](https://docs.python.org/3/library/stdtypes.html#dict)

**get\_drops\_entitlements**(*id: Optional[str] = None*, *user\_id: Optional[str] = None*, *game\_id: Optional[str] = None*, *after: Optional[str] = None*, *first: Optional[int]*  $= 20$   $\rightarrow$  dict

Gets a list of entitlements for a given organization that have been granted to a game, user, or both.

OAuth Token Client ID must have ownership of Game

Requires App authentication

See Twitch documentation for valid parameter combinations!

For detailed documentation, see here: <https://dev.twitch.tv/docs/api/reference#get-drops-entitlements>

#### **Parameters**

- **id**  $(str)$  $(str)$  $(str)$  Unique Identifier of the entitlement
- user id ([str](https://docs.python.org/3/library/stdtypes.html#str)) A Twitch User ID
- **game\_id** ([str](https://docs.python.org/3/library/stdtypes.html#str)) A Twitch Game ID
- **after**  $(str)$  $(str)$  $(str)$  The cursor used to fetch the next page of data.
- **first** ([int](https://docs.python.org/3/library/functions.html#int)) Maximum number of entitlements to return. Maximum: 100 20

Raises

• **[UnauthorizedException](#page-46-1)** – if app authentication is not set

- <span id="page-21-0"></span>• **[TwitchAuthorizationException](#page-46-0)** – if the used authentication token became invalid and a re authentication failed
- **[TwitchBackendException](#page-46-2)** if the Twitch API itself runs into problems
- **[ValueError](https://docs.python.org/3/library/exceptions.html#ValueError)** if first is not in range 1 to 100

#### Return type [dict](https://docs.python.org/3/library/stdtypes.html#dict)

**get\_extension\_analytics**(*after: Optional[str] = None*, *extension\_id: Optional[str] = None*, *first: int = 20*, *ended\_at: Optional[datetime.datetime] = None*, *started\_at: Optional[datetime.datetime] = None*, *report\_type: Op* $tional[twitch API.types. AnalyticsReportType] = None$   $\rightarrow$  dict

Gets a URL that extension developers can use to download analytics reports (CSV files) for their extensions. The URL is valid for 5 minutes.

Requires User authentication with scope twitchAPI.types.AuthScope. ANALYTICS\_READ\_EXTENSION

For detailed documentation, see here: <https://dev.twitch.tv/docs/api/reference#get-extension-analytics>

#### Parameters

- $after (str) cursor for forward pagnation$  $after (str) cursor for forward pagnation$  $after (str) cursor for forward pagnation$
- **extension\_id** ( $str$ ) If this is specified, the returned URL points to an analytics report for just the specified extension.
- **first** ([int](https://docs.python.org/3/library/functions.html#int)) Maximum number of objects returned, range 1 to 100, 20
- **ended at**  $(d\textrm{atetime})$  Ending date/time for returned reports, if this is provided, *started\_at* must also be specified.
- **started\_at** ([datetime](https://docs.python.org/3/library/datetime.html#datetime.datetime)) Starting date/time for returned reports, if this is provided, *ended\_at* must also be specified.
- **report\_type** ([AnalyticsReportType](#page-44-2)) Type of analytics report that is returned

#### Return type [dict](https://docs.python.org/3/library/stdtypes.html#dict)

#### Raises

- **[UnauthorizedException](#page-46-1)** if user authentication is not set
- [MissingScopeException](#page-45-0) if the user authentication is missing the required scope
- **[TwitchAuthorizationException](#page-46-0)** if the used authentication token became invalid and a re authentication failed
- **[TwitchBackendException](#page-46-2)** if the Twitch API itself runs into problems
- **[ValueError](https://docs.python.org/3/library/exceptions.html#ValueError)** When you only supply *started\_at* or *ended\_at* without the other or when first is not in range 1 to 100

**get\_extension\_transactions**(*extension\_id: str*, *transaction\_id: Optional[str] = None*, *after:*  $Optional[str] = None, first: int = 20) \rightarrow dict$ 

Get Extension Transactions allows extension back end servers to fetch a list of transactions that have occurred for their extension across all of Twitch. A transaction is a record of a user exchanging Bits for an in-Extension digital good.

Requires App authentication

For detailed documentation, see here: <https://dev.twitch.tv/docs/api/reference#get-extension-transactions>

#### **Parameters**

• **extension\_id**  $(str)$  $(str)$  $(str)$  – ID of the extension to list transactions for.

- <span id="page-22-0"></span>• **transaction**  $id$  ( $str$ ) – Transaction IDs to look up.
- $after (str)$  $after (str)$  $after (str)$  cursor for forward pagination
- **first** ([int](https://docs.python.org/3/library/functions.html#int)) Maximum number of objects returned, range 1 to 100, 20

#### Raises

- **[UnauthorizedException](#page-46-1)** if app authentication is not set
- **[TwitchAuthorizationException](#page-46-0)** if the used authentication token became invalid and a re authentication failed
- **[TwitchBackendException](#page-46-2)** if the Twitch API itself runs into problems
- **[ValueError](https://docs.python.org/3/library/exceptions.html#ValueError)** if first is not in range 1 to 100

#### Return type [dict](https://docs.python.org/3/library/stdtypes.html#dict)

```
get_game_analytics(after: Optional[str] = None, first: int = 20, game_id: Op-
                        tional[str] = None, ended_at: Optional[datetime.datetime] = None,
                        started_at: Optional[datetime.datetime] = None, report_type: Op-
                        tional[twitch API.tvpes. AnalyticsReportType] = None \rightarrow dict
```
Gets a URL that game developers can use to download analytics reports (CSV files) for their games. The URL is valid for 5 minutes.

Requires User authentication with scope twitchAPI.types.AuthScope. ANALYTICS\_READ\_GAMES

For detailed documentation, see here: <https://dev.twitch.tv/docs/api/reference#get-game-analytics>

#### Parameters

- $after (str) cursor for forward pagnation$  $after (str) cursor for forward pagnation$  $after (str) cursor for forward pagnation$
- **first** ([int](https://docs.python.org/3/library/functions.html#int)) Maximum number of objects returned, range 1 to 100, 20
- **game\_id** ([str](https://docs.python.org/3/library/stdtypes.html#str)) Game ID
- **ended\_at** ([datetime](https://docs.python.org/3/library/datetime.html#datetime.datetime)) Ending date/time for returned reports, if this is provided, *started\_at* must also be specified.
- **started\_at** ([datetime](https://docs.python.org/3/library/datetime.html#datetime.datetime)) Starting date/time for returned reports, if this is provided, *ended\_at* must also be specified.
- **report\_type** ([AnalyticsReportType](#page-44-2)) Type of analytics report that is returned.

#### Raises

- **[UnauthorizedException](#page-46-1)** if user authentication is not set
- **[MissingScopeException](#page-45-0)** if the user authentication is missing the required scope
- **[TwitchAuthorizationException](#page-46-0)** if the used authentication token became invalid and a re authentication failed
- **[TwitchBackendException](#page-46-2)** if the Twitch API itself runs into problems
- **[ValueError](https://docs.python.org/3/library/exceptions.html#ValueError)** When you only supply *started\_at* or *ended\_at* without the other or when first is not in range 1 to 100

#### Return type [dict](https://docs.python.org/3/library/stdtypes.html#dict)

**get\_games** (*game\_ids: Optional[List[str]] = None*, *names: Optional[List[str]] = None*)  $\rightarrow$  dict Gets game information by game ID or name.

Requires User or App authentication. In total, only 100 game ids and names can be fetched at once.

<span id="page-23-0"></span>For detailed documentation, see here: <https://dev.twitch.tv/docs/api/reference#get-games>

#### Parameters

- **game\_ids** ([list\[](https://docs.python.org/3/library/stdtypes.html#list)[str\]](https://docs.python.org/3/library/stdtypes.html#str)) Game ID
- **names** ([list\[](https://docs.python.org/3/library/stdtypes.html#list)[str\]](https://docs.python.org/3/library/stdtypes.html#str)) Game Name

#### Raises

- **[UnauthorizedException](#page-46-1)** if app authentication is not set
- **[TwitchAuthorizationException](#page-46-0)** if the used authentication token became invalid and a re authentication failed
- **[TwitchBackendException](#page-46-2)** if the Twitch API itself runs into problems
- **[ValueError](https://docs.python.org/3/library/exceptions.html#ValueError)** if neither game\_ids nor names are given or if game\_ids and names are more than 100 entries combined.

#### Return type [dict](https://docs.python.org/3/library/stdtypes.html#dict)

**get\_hype\_train\_events**(*broadcaster\_id: str*, *first: Optional[int] = 1*, *id: Optional[str] = None*, *cursor: Optional[str]* =  $None$ )  $\rightarrow$  dict

Gets the information of the most recent Hype Train of the given channel ID. When there is currently an active Hype Train, it returns information about that Hype Train. When there is currently no active Hype Train, it returns information about the most recent Hype Train. After 5 days, if no Hype Train has been active, the endpoint will return an empty response.

Requires App or User authentication with twitchAPI.types.AuthScope. CHANNEL\_READ\_HYPE\_TRAIN

For detailed documentation, see here: <https://dev.twitch.tv/docs/api/reference#get-hype-train-events>

#### **Parameters**

- **broadcaster\_id** ([str](https://docs.python.org/3/library/stdtypes.html#str)) User ID of the broadcaster.
- **first** ([int](https://docs.python.org/3/library/functions.html#int)) Maximum number of objects to return. Maximum: 100. 1
- **id**  $(str)$  $(str)$  $(str)$  The id of the wanted event, if known
- **cursor** ([str](https://docs.python.org/3/library/stdtypes.html#str)) Cursor for forward pagination

#### Raises

- **[UnauthorizedException](#page-46-1)** if app authentication is not set
- **[MissingScopeException](#page-45-0)** if the user or app authentication is missing the required scope
- **[TwitchAuthorizationException](#page-46-0)** if the used authentication token became invalid and a re authentication failed
- **[TwitchBackendException](#page-46-2)** if the Twitch API itself runs into problems
- **[ValueError](https://docs.python.org/3/library/exceptions.html#ValueError)** if first is not in range 1 to 100

#### Return type [dict](https://docs.python.org/3/library/stdtypes.html#dict)

**get\_moderator\_events** (*broadcaster\_id: str, user\_ids: Optional*[*List[str]] = None*)  $\rightarrow$  dict Returns a list of moderators or users added and removed as moderators from a channel.

Requires User authentication with scope twitchAPI.types.AuthScope.MODERATION\_READ

For detailed documentation, see here: <https://dev.twitch.tv/docs/api/reference#get-moderator-events>

#### Parameters

- <span id="page-24-0"></span>• **broadcaster**  $id(s \, tr)$  – Provided broadcaster ID must match the user ID in the user auth token.
- **user\_ids** ([list](https://docs.python.org/3/library/stdtypes.html#list) [\[str\]](https://docs.python.org/3/library/stdtypes.html#str)) Filters the results and only returns a status object for users who are moderator in this channel and have a matching user\_id. Maximum 100

#### Raises

- **[UnauthorizedException](#page-46-1)** if user authentication is not set
- **[MissingScopeException](#page-45-0)** if the user authentication is missing the required scope
- **[TwitchAuthorizationException](#page-46-0)** if the used authentication token became invalid and a re authentication failed
- **[TwitchBackendException](#page-46-2)** if the Twitch API itself runs into problems
- **[ValueError](https://docs.python.org/3/library/exceptions.html#ValueError)** if user ids has more than 100 entries

#### Return type [dict](https://docs.python.org/3/library/stdtypes.html#dict)

**get\_moderators**(*broadcaster\_id: str*, *user\_ids: Optional[List[str]] = None*, *after: Optional[str] =*  $None$ )  $\rightarrow$  dict

Returns all moderators in a channel.

Requires User authentication with scope twitchAPI.types.AuthScope.MODERATION\_READ

For detailed documentation, see here: <https://dev.twitch.tv/docs/api/reference#get-moderators>

#### Parameters

- **broadcaster\_id** ([str](https://docs.python.org/3/library/stdtypes.html#str)) Provided broadcaster ID must match the user ID in the user auth token.
- **user\_ids** (*[list](https://docs.python.org/3/library/stdtypes.html#list)* [\[str\]](https://docs.python.org/3/library/stdtypes.html#str)) Filters the results and only returns a status object for users who are moderator in this channel and have a matching user\_id. Maximum 100
- **after**  $(str)$  $(str)$  $(str)$  Cursor for forward pagination

#### Raises

- **[UnauthorizedException](#page-46-1)** if user authentication is not set
- **[MissingScopeException](#page-45-0)** if the user authentication is missing the required scope
- **[TwitchAuthorizationException](#page-46-0)** if the used authentication token became invalid and a re authentication failed
- **[TwitchBackendException](#page-46-2)** if the Twitch API itself runs into problems
- **[ValueError](https://docs.python.org/3/library/exceptions.html#ValueError)** if user\_ids has more than 100 entries

#### Return type [dict](https://docs.python.org/3/library/stdtypes.html#dict)

### **get\_stream\_key**(*broadcaster\_id: str*) → dict

Gets the channel stream key for a user.

Requires User authentication with twitchAPI.types.AuthScope. CHANNEL\_READ\_STREAM\_KEY

For detailed documentation, see here: <https://dev.twitch.tv/docs/api/reference#get-stream-key>

### Parameters **broadcaster\_id** ([str](https://docs.python.org/3/library/stdtypes.html#str)) – User ID of the broadcaster

Raises

- **[UnauthorizedException](#page-46-1)** if user authentication is not set
- **[MissingScopeException](#page-45-0)** if the user authentication is missing the required scope
- <span id="page-25-0"></span>• **[TwitchAuthorizationException](#page-46-0)** – if the used authentication token became invalid and a re authentication failed
- **[TwitchBackendException](#page-46-2)** if the Twitch API itself runs into problems

#### Return type [dict](https://docs.python.org/3/library/stdtypes.html#dict)

**get\_stream\_markers**(*user\_id: str*, *video\_id: str*, *after: Optional[str] = None*, *before: Optional[str]*  $= None, first: int = 20) \rightarrow dict$ 

Gets a list of markers for either a specified user's most recent stream or a specified VOD/video (stream), ordered by recency.

Requires User authentication with scope twitchAPI.types.AuthScope. USER\_READ\_BROADCAST

For detailed documentation, see here: <https://dev.twitch.tv/docs/api/reference#get-stream-markers>

Only one of user\_id and video\_id must be specified.

#### Parameters

- **user\_id** ([str](https://docs.python.org/3/library/stdtypes.html#str)) ID of the broadcaster from whose stream markers are returned.
- **video\_id** ([str](https://docs.python.org/3/library/stdtypes.html#str)) ID of the VOD/video whose stream markers are returned.
- **after**  $(str)$  $(str)$  $(str)$  Cursor for forward pagination
- **before**  $(s \text{tr})$  Cursor for backward pagination
- **first** ([int](https://docs.python.org/3/library/functions.html#int)) Number of values to be returned when getting videos by user or game ID. Limit: 100. 20

#### Raises

- **[UnauthorizedException](#page-46-1)** if user authentication is not set
- **[MissingScopeException](#page-45-0)** if the user authentication is missing the required scope
- **[TwitchAuthorizationException](#page-46-0)** if the used authentication token became invalid and a re authentication failed
- **[TwitchBackendException](#page-46-2)** if the Twitch API itself runs into problems
- **[ValueError](https://docs.python.org/3/library/exceptions.html#ValueError)** if first is not in range 1 to 100 or neither user\_id nor video\_id is provided

#### Return type [dict](https://docs.python.org/3/library/stdtypes.html#dict)

#### **get\_stream\_tags**(*broadcaster\_id: str*) → dict

Gets the list of tags for a specified stream (channel).

Requires App authentication

For detailed documentation, see here: <https://dev.twitch.tv/docs/api/reference#get-stream-tags>

**Parameters broadcaster\_id** ( $str$ ) – ID of the stream thats tags are going to be fetched

Raises

- **[UnauthorizedException](#page-46-1)** if app authentication is not set
- **[TwitchAuthorizationException](#page-46-0)** if the used authentication token became invalid and a re authentication failed
- **[TwitchBackendException](#page-46-2)** if the Twitch API itself runs into problems

#### Return type [dict](https://docs.python.org/3/library/stdtypes.html#dict)

<span id="page-26-0"></span>**get streams** (*after: Optional[str] = None*, *before: Optional[str] = None*, *first: int = 20*, *game id: Optional[List[str]] = None*, *language: Optional[List[str]] = None*, *user\_id: Op* $tional[List[str]] = None, user-login: Optional[List[str]] = None) \rightarrow dict$ 

Gets information about active streams. Streams are returned sorted by number of current viewers, in descending order. Across multiple pages of results, there may be duplicate or missing streams, as viewers join and leave streams.

Requires App or User authentication.

For detailed documentation, see here: <https://dev.twitch.tv/docs/api/reference#get-streams>

#### Parameters

- **after**  $(str)$  $(str)$  $(str)$  Cursor for forward pagination
- **before**  $(str)$  $(str)$  $(str)$  Cursor for backward pagination
- **first** ([int](https://docs.python.org/3/library/functions.html#int)) Maximum number of objects to return. Maximum: 100. 20
- **game\_id** ([list](https://docs.python.org/3/library/stdtypes.html#list) [\[str\]](https://docs.python.org/3/library/stdtypes.html#str)) Returns streams broadcasting a specified game ID. You can specify up to 100 IDs.
- **language**  $(llist[str])$  $(llist[str])$  $(llist[str])$  $(llist[str])$  Stream language. You can specify up to 100 languages.
- **user\_id** (*list* [[str\]](https://docs.python.org/3/library/stdtypes.html#str)) Returns streams broadcast by one or more specified user IDs. You can specify up to 100 IDs.
- **user\_login** (list [[str\]](https://docs.python.org/3/library/stdtypes.html#str)) Returns streams broadcast by one or more specified user login names. You can specify up to 100 names.

#### Raises

- **[UnauthorizedException](#page-46-1)** if app authentication is not set
- **[TwitchAuthorizationException](#page-46-0)** if the used authentication token became invalid and a re authentication failed
- **[TwitchBackendException](#page-46-2)** if the Twitch API itself runs into problems
- **[ValueError](https://docs.python.org/3/library/exceptions.html#ValueError)** if first is not in range 1 to 100 or one of the following fields have more than 100 entries: *user\_id, game\_id, language, user\_login*

#### Return type [dict](https://docs.python.org/3/library/stdtypes.html#dict)

**get\_top\_games** (*after: Optional[str] = None*, *before: Optional[str] = None*, *first: int = 20*)  $\rightarrow$  dict Gets games sorted by number of current viewers on Twitch, most popular first.

Requires App or User authentication

For detailed documentation, see here: <https://dev.twitch.tv/docs/api/reference#get-top-games>

#### **Parameters**

- **after**  $(str)$  $(str)$  $(str)$  Cursor for forward pagination
- **before**  $(s \text{tr})$  Cursor for backward pagination
- **first** ([int](https://docs.python.org/3/library/functions.html#int)) Maximum number of objects to return. Maximum: 100. 20

#### Raises

- **[UnauthorizedException](#page-46-1)** if app authentication is not set
- **[TwitchAuthorizationException](#page-46-0)** if the used authentication token became invalid and a re authentication failed
- **[TwitchBackendException](#page-46-2)** if the Twitch API itself runs into problems

• **[ValueError](https://docs.python.org/3/library/exceptions.html#ValueError)** – if first is not in range 1 to 100

#### Return type [dict](https://docs.python.org/3/library/stdtypes.html#dict)

<span id="page-27-0"></span>**get\_used\_token**() → Optional[str]

Returns the currently used token, can be either the app or user auth Token or None if no auth is set

Returns the currently used auth token or None if no Authentication is set

#### **get\_user\_active\_extensions**(*user\_id: Optional[str] = None*) → dict

Gets information about active extensions installed by a specified user, identified by a user ID or the authenticated user.

Requires User authentication with scope twitchAPI.types.AuthScope. USER\_READ\_BROADCAST

For detailed documentation, see here: <https://dev.twitch.tv/docs/api/reference#get-user-active-extensions>

**Parameters user\_id** ( $s \, t \, r$ ) – ID of the user whose installed extensions will be returned.

Raises

- **[UnauthorizedException](#page-46-1)** if user authentication is not set
- **[MissingScopeException](#page-45-0)** if the user authentication is missing the required scope
- **[TwitchAuthorizationException](#page-46-0)** if the used authentication token became invalid and a re authentication failed
- **[TwitchBackendException](#page-46-2)** if the Twitch API itself runs into problems

#### Return type [dict](https://docs.python.org/3/library/stdtypes.html#dict)

```
get_user_auth_scope() → List[twitchAPI.types.AuthScope]
```
Returns the set User auth Scope

#### **get\_user\_auth\_token**() → Optional[str]

Returns the current user auth token, None if no user Authentication is set

Returns current user auth token

Return type [str](https://docs.python.org/3/library/stdtypes.html#str) or [None](https://docs.python.org/3/library/constants.html#None)

### **get** user extensions () → dict

Gets a list of all extensions (both active and inactive) for the authenticated user

Requires User authentication with scope twitchAPI.types.AuthScope. USER\_READ\_BROADCAST

For detailed documentation, see here: <https://dev.twitch.tv/docs/api/reference#get-user-extensions>

Raises

- **[UnauthorizedException](#page-46-1)** if user authentication is not set
- **[MissingScopeException](#page-45-0)** if the user authentication is missing the required scope
- **[TwitchAuthorizationException](#page-46-0)** if the used authentication token became invalid and a re authentication failed
- **[TwitchBackendException](#page-46-2)** if the Twitch API itself runs into problems

### Return type [dict](https://docs.python.org/3/library/stdtypes.html#dict)

**get\_users**(*user\_ids: Optional[List[str]] = None*, *logins: Optional[List[str]] = None*) → dict Gets information about one or more specified Twitch users. Users are identified by optional user IDs and/or login name. If neither a user ID nor a login name is specified, the user is the one authenticated.

<span id="page-28-0"></span>Requires App authentication if either user ids or logins is provided, otherwise requires a User authentication. If you have user Authentication and want to get your email info, you also need the authentication scope twitchAPI.types.AuthScope.USER\_READ\_EMAIL

If you provide user\_ids and/or logins, the maximum combined entries should not exceed 100.

For detailed documentation, see here: <https://dev.twitch.tv/docs/api/reference#get-users>

#### **Parameters**

- **user\_ids** (list [[str\]](https://docs.python.org/3/library/stdtypes.html#str)) User ID. Multiple user IDs can be specified. Limit: 100.
- **logins** ([list](https://docs.python.org/3/library/stdtypes.html#list) [\[str\]](https://docs.python.org/3/library/stdtypes.html#str)) User login name. Multiple login names can be specified. Limit: 100.

#### Raises

- **[UnauthorizedException](#page-46-1)** if user authentication is not set
- **[MissingScopeException](#page-45-0)** if the user authentication is missing the required scope
- **[TwitchAuthorizationException](#page-46-0)** if the used authentication token became invalid and a re authentication failed
- **[TwitchBackendException](#page-46-2)** if the Twitch API itself runs into problems
- **[ValueError](https://docs.python.org/3/library/exceptions.html#ValueError)** if more than 100 combined user\_ids and logins where provided

#### Return type [dict](https://docs.python.org/3/library/stdtypes.html#dict)

**get\_users\_follows**(*after: Optional[str] = None*, *first: int = 20*, *from\_id: Optional[str] = None*, *to\_id: Optional[str] = None*)  $\rightarrow$  dict

Gets information on follow relationships between two Twitch users. Information returned is sorted in order, most recent follow first.

#### Requires App authentication.

You have to use at least one of the following fields: from\_id, to\_id For detailed documentation, see here: <https://dev.twitch.tv/docs/api/reference#get-users-follows>

#### Parameters

- **after**  $(str)$  $(str)$  $(str)$  Cursor for forward pagination
- **first** ([int](https://docs.python.org/3/library/functions.html#int)) Maximum number of objects to return. Maximum: 100. 20
- **from** id  $(str)$  $(str)$  $(str)$  User ID. The request returns information about users who are being followed by the from\_id user.
- **to\_id**  $(str)$  $(str)$  $(str)$  User ID. The request returns information about users who are following the to\_id user.

#### Raises

- **[UnauthorizedException](#page-46-1)** if app authentication is not set
- **[TwitchAuthorizationException](#page-46-0)** if the used authentication token became invalid and a re authentication failed
- **[TwitchBackendException](#page-46-2)** if the Twitch API itself runs into problems
- **[ValueError](https://docs.python.org/3/library/exceptions.html#ValueError)** if first is not in range 1 to 100 or neither from id nor to id is provided

#### Return type [dict](https://docs.python.org/3/library/stdtypes.html#dict)

<span id="page-29-0"></span>**get** videos (*ids: Optional*[*List[str]]* = *None*, *user id: Optional[str]* = *None*, *game id: Optional[str] = None*, *after: Optional[str] = None*, *before: Optional[str] = None*, *first: int = 20*, *language: Optional[str] = None*, *period: twitchAPI.types.TimePeriod = <TimePeriod.ALL: 'all'>*, *sort: twitchAPI.types.SortMethod = <SortMethod.TIME: 'time'>*, *video\_type:*  $twitch API. types. VideoType = ) \rightarrow dict$ 

Gets video information by video  $ID$  (one or more), user  $ID$  (one only), or game  $ID$  (one only).

Requires App authentication.

For detailed documentation, see here: <https://dev.twitch.tv/docs/api/reference#get-videos>

#### Parameters

- **ids** (list [[str\]](https://docs.python.org/3/library/stdtypes.html#str)) ID of the video being queried. Limit: 100.
- **user\_id**  $(str)$  $(str)$  $(str)$  ID of the user who owns the video.
- **game\_id**  $(str)$  $(str)$  $(str)$  ID of the game the video is of.
- **after**  $(str)$  $(str)$  $(str)$  Cursor for forward pagination
- **before**  $(str)$  $(str)$  $(str)$  Cursor for backward pagination
- **first** ([int](https://docs.python.org/3/library/functions.html#int)) Number of values to be returned when getting videos by user or game ID. Limit: 100. 20
- **Language** ([str](https://docs.python.org/3/library/stdtypes.html#str)) Language of the video being queried.
- **period** ([TimePeriod](#page-46-3)) Period during which the video was created.
- **sort** ([SortMethod](#page-46-4)) Sort order of the videos.
- **video type** ([VideoType](#page-46-5)) Type of video.

#### Raises

- **[UnauthorizedException](#page-46-1)** if app authentication is not set
- **[TwitchAuthorizationException](#page-46-0)** if the used authentication token became invalid and a re authentication failed
- **[TwitchBackendException](#page-46-2)** if the Twitch API itself runs into problems
- **[ValueError](https://docs.python.org/3/library/exceptions.html#ValueError)** if first is not in range 1 to 100, ids has more than 100 entries or none of ids, user\_id nor game\_id is provided.

#### Return type [dict](https://docs.python.org/3/library/stdtypes.html#dict)

**get\_webhook\_subscriptions**(*first: Optional[int] = 20*, *after: Optional[str] = None*) → dict Gets the Webhook subscriptions of the authenticated user, in order of expiration.

Requires App authentication

For detailed documentation, see here: <https://dev.twitch.tv/docs/api/reference#get-webhook-subscriptions>

#### Parameters

- **first** ([int](https://docs.python.org/3/library/functions.html#int)) Number of values to be returned per page. Limit: 100. 20
- **after**  $(str)$  $(str)$  $(str)$  Cursor for forward pagination

#### Raises

- **[UnauthorizedException](#page-46-1)** if app authentication is not set
- **[TwitchAuthorizationException](#page-46-0)** if the used authentication token became invalid and a re authentication failed
- **[TwitchBackendException](#page-46-2)** if the Twitch API itself runs into problems

• **[ValueError](https://docs.python.org/3/library/exceptions.html#ValueError)** – if first is not in range 1 to 100

Return type [dict](https://docs.python.org/3/library/stdtypes.html#dict)

<span id="page-30-0"></span>**modify\_channel\_information**(*broadcaster\_id: str*, *game\_id: Optional[str] = None*, *broadcaster\_language: Optional[str] = None*, *title: Optional[str] =*

 $None$ )  $\rightarrow$  bool Modifies channel information for users.

Requires User authentication with scope twitchAPI.types.AuthScope.

USER\_EDIT\_BROADCAST

For detailed documentation, see here: [https://dev.twitch.tv/docs/api/reference#](https://dev.twitch.tv/docs/api/reference#modify-channel-information) [modify-channel-information](https://dev.twitch.tv/docs/api/reference#modify-channel-information)

#### Parameters

- **broadcaster\_id** ([str](https://docs.python.org/3/library/stdtypes.html#str)) ID of the channel to be updated
- **game\_id**  $(str)$  $(str)$  $(str)$  The current game ID being played on the channel
- **broadcaster\_language** ([str](https://docs.python.org/3/library/stdtypes.html#str)) The language of the channel
- **title**  $(str)$  $(str)$  $(str)$  The title of the stream

#### Raises

- **[UnauthorizedException](#page-46-1)** if user authentication is not set
- **[MissingScopeException](#page-45-0)** if the user authentication is missing the required scope
- **[TwitchAuthorizationException](#page-46-0)** if the used authentication token became invalid and a re authentication failed
- **[TwitchBackendException](#page-46-2)** if the Twitch API itself runs into problems
- **[ValueError](https://docs.python.org/3/library/exceptions.html#ValueError)** if none of the following fiends are specified: *game\_id, broadcaster\_language, title*

#### Return type [bool](https://docs.python.org/3/library/functions.html#bool)

```
redeem code (code: List[str], user id: int) \rightarrow dict
```
Redeems one or more provided Bits codes to the authenticated Twitch user.

Requires App authentication

For detailed documentation, see here: <https://dev.twitch.tv/docs/api/reference#redeem-code>

#### **Parameters**

- **code** ([list](https://docs.python.org/3/library/stdtypes.html#list) [\[str\]](https://docs.python.org/3/library/stdtypes.html#str)) The code to redeem to the authenticated user's account. Maximum of 20 entries
- **user\_id** ([int](https://docs.python.org/3/library/functions.html#int)) Represents the numeric Twitch user ID of the account which is going to receive the entitlement associated with the code.

#### Raises

- **[UnauthorizedException](#page-46-1)** if app authentication is not set
- **[TwitchAuthorizationException](#page-46-0)** if the used authentication token became invalid and a re authentication failed
- **[TwitchBackendException](#page-46-2)** if the Twitch API itself runs into problems
- **[ValueError](https://docs.python.org/3/library/exceptions.html#ValueError)** if length of code is not in range 1 to 20

#### Return type [dict](https://docs.python.org/3/library/stdtypes.html#dict)

#### <span id="page-31-0"></span>**refresh\_used\_token**()

Refreshes the currently used token

#### **replace\_stream\_tags**(*broadcaster\_id: str, tag\_ids: List[str]*) → dict

Applies specified tags to a specified stream, overwriting any existing tags applied to that stream. If no tags are specified, all tags previously applied to the stream are removed. Automated tags are not affected by this operation.

Requires User authentication with scope twitchAPI.types.AuthScope. USER\_EDIT\_BROADCAST

For detailed documentation, see here: <https://dev.twitch.tv/docs/api/reference#replace-stream-tags>

#### Parameters

- **broadcaster\_id**  $(s \, t \, r)$  ID of the [str](https://docs.python.org/3/library/stdtypes.html#str)eam for which tags are to be replaced.
- **tag\_ids**  $(llist[str]) (llist[str]) (llist[str]) (llist[str]) -$  IDs of tags to be applied to the stream. Maximum of 100 supported.

Returns {}

#### Raises

- **[UnauthorizedException](#page-46-1)** if user authentication is not set
- **[MissingScopeException](#page-45-0)** if the user authentication is missing the required scope
- **[TwitchAuthorizationException](#page-46-0)** if the used authentication token became invalid and a re authentication failed
- **[TwitchBackendException](#page-46-2)** if the Twitch API itself runs into problems
- **[ValueError](https://docs.python.org/3/library/exceptions.html#ValueError)** if more than 100 tag\_ids where provided

#### Return type [dict](https://docs.python.org/3/library/stdtypes.html#dict)

**search\_categories** (*query: str, first: Optional[int]* = 20, *after: Optional[str]* = *None*)  $\rightarrow$  dict Returns a list of games or categories that match the query via name either entirely or partially.

Requires App authentication

For detailed documentation, see here: <https://dev.twitch.tv/docs/api/reference#search-categories>

#### Parameters

- **query**  $(str)$  $(str)$  $(str)$  search query
- **first** ([int](https://docs.python.org/3/library/functions.html#int)) Maximum number of objects to return. Maximum: 100 20
- **after**  $(str)$  $(str)$  $(str)$  Cursor for forward pagination

#### Raises

- **[UnauthorizedException](#page-46-1)** if app authentication is not set
- **[TwitchAuthorizationException](#page-46-0)** if the used authentication token became invalid and a re authentication failed
- **[TwitchBackendException](#page-46-2)** if the Twitch API itself runs into problems
- **[ValueError](https://docs.python.org/3/library/exceptions.html#ValueError)** if first is not in range 1 to 100

#### Return type [dict](https://docs.python.org/3/library/stdtypes.html#dict)

```
search channels (query: str. first: Optional[int] = 20. after: Optional[str] = None, live only: Op-
                        tional[bool] = False \rightarrow dict
```
Returns a list of channels (users who have streamed within the past 6 months) that match the query via channel name or description either entirely or partially.

Requires App authentication

For detailed documentation, see here: <https://dev.twitch.tv/docs/api/reference#search-channels>

#### **Parameters**

- **query**  $(str)$  $(str)$  $(str)$  search query
- **first** ([int](https://docs.python.org/3/library/functions.html#int)) Maximum number of objects to return. Maximum: 100 20
- **after**  $(str)$  $(str)$  $(str)$  Cursor for forward pagination
- **live** only  $(bool)$  $(bool)$  $(bool)$  Filter results for live streams only. False

#### Raises

- **[UnauthorizedException](#page-46-1)** if app authentication is not set
- **[TwitchAuthorizationException](#page-46-0)** if the used authentication token became invalid and a re authentication failed
- **[TwitchBackendException](#page-46-2)** if the Twitch API itself runs into problems
- **[ValueError](https://docs.python.org/3/library/exceptions.html#ValueError)** if first is not in range 1 to 100

#### Return type [dict](https://docs.python.org/3/library/stdtypes.html#dict)

**set\_user\_authentication**(*token: str, scope: List[twitchAPI.types.AuthScope], refresh\_token: Optional[str]* = *None*)  $\rightarrow$  None

Set a user token to be used.

#### Parameters

- **token**  $(str)$  $(str)$  $(str)$  the generated user token
- **scope** (*list* [[AuthScope](#page-44-1)]) List of Authorization Scopes that the given user token has
- **refresh token**  $(str)$  $(str)$  $(str)$  The generated refresh token, has to be provided if auto refresh auth is True

### Returns None

Raises **[ValueError](https://docs.python.org/3/library/exceptions.html#ValueError)** – if auto\_refresh\_auth is True but refresh\_token is not set

#### **start\_commercial**(*broadcaster\_id: str*, *length: int*) → dict Starts a commercial on a specified channel.

Requires User authentication with twitchAPI.types.AuthScope. CHANNEL\_EDIT\_COMMERCIAL

For detailed documentation, see here: <https://dev.twitch.tv/docs/api/reference#start-commercial>

#### Parameters

- **broadcaster\_id** ([str](https://docs.python.org/3/library/stdtypes.html#str)) ID of the channel requesting a commercial
- **length** ([int](https://docs.python.org/3/library/functions.html#int)) Desired length of the commercial in seconds., one of these: [30, 60, 90, 120, 150, 180]

Raises

• **[UnauthorizedException](#page-46-1)** – if user authentication is not set

- <span id="page-33-1"></span>• [MissingScopeException](#page-45-0) – if the user authentication is missing the required scope
- **[TwitchAuthorizationException](#page-46-0)** if the used authentication token became invalid and a re authentication failed
- **[TwitchBackendException](#page-46-2)** if the Twitch API itself runs into problems
- **[ValueError](https://docs.python.org/3/library/exceptions.html#ValueError)** if length is not one of these: *30, 60, 90, 120, 150, 180*

#### Return type [dict](https://docs.python.org/3/library/stdtypes.html#dict)

**update\_user**(*description: str*) → dict

Updates the description of the Authenticated user.

Requires User authentication with scope twitchAPI.types.AuthScope.USER\_EDIT

For detailed documentation, see here: <https://dev.twitch.tv/docs/api/reference#update-user>

Parameters description  $(str)$  $(str)$  $(str)$  – User's account description

Raises

- **[UnauthorizedException](#page-46-1)** if user authentication is not set
- **[MissingScopeException](#page-45-0)** if the user authentication is missing the required scope
- **[TwitchAuthorizationException](#page-46-0)** if the used authentication token became invalid and a re authentication failed
- **[TwitchBackendException](#page-46-2)** if the Twitch API itself runs into problems

#### Return type [dict](https://docs.python.org/3/library/stdtypes.html#dict)

#### **update\_user\_extensions**(*data: dict*) → dict

"Updates the activation state, extension ID, and/or version number of installed extensions for the authenticated user.

Requires User authentication with scope twitchAPI.types.AuthScope. USER\_EDIT\_BROADCAST

For detailed documentation, see here: <https://dev.twitch.tv/docs/api/reference#update-user-extensions>

**Parameters data**  $(dict)$  $(dict)$  $(dict)$  – The user extension data to be written

Raises

- **[UnauthorizedException](#page-46-1)** if user authentication is not set
- **[MissingScopeException](#page-45-0)** if the user authentication is missing the required scope
- **[TwitchAuthorizationException](#page-46-0)** if the used authentication token became invalid and a re authentication failed
- **[TwitchBackendException](#page-46-2)** if the Twitch API itself runs into problems

Return type [dict](https://docs.python.org/3/library/stdtypes.html#dict)

## <span id="page-33-0"></span>**4.2 twitchAPI.webhook**

### **4.2.1 Full Implementation of the Twitch Webhook**

The Webhook runs in its own thread, calling the given callback function whenever an webhook event happens.

Look at the [Twitch Webhook reference](https://dev.twitch.tv/docs/api/webhooks-reference) to find the topics you are interested in.

### **Requirements**

You need to have a public IP with a port open. That port will be 80 by default. Authentication is off by default but you can choose to authenticate to use some Webhook Topics or to get more information.

Note: Please note that Your Endpoint URL has to be HTTPS if you need authentication which means that you probably need a reverse proxy like nginx. This lib currently does not provide any way to add https on its own.

### **Short code example:**

```
from twitchAPI.twitch import Twitch
from twitchAPI.webhook import TwitchWebHook
from pprint import pprint
def callback_stream_changed(uuid, data):
   print('Callback for UUID ' + str(uuid))
   pprint(data)
twitch = Twitch(td['app_id'], td['secret'])
twitch.authenticate_app([])
user_info = twitch.get_users(logins=['my_twitch_user'])
user_id = user_info['data'][0]['id']# basic setup
hook = TwitchWebHook("https://my.cool.domain.net:8080", 'my_app_id', 8080)
hook.authenticate(twitch)
hook.start()
print('subscribing to hook:')
success, uuid = hook.subscribe_stream_changed(user_id, callback_stream_changed)
pprint(success)
pprint(twitch.get_webhook_subscriptions())
# the webhook is now running and you are subscribed to the topic you want to listen
˓→to. lets idle a bit...
input('press Enter to shut down...\n')
hook.stop()
print('done')
```
### **Subscription handling**

You can subscribe to webhook topics using the subscribe\_prefixed methods.

If wait\_for\_subscription\_confirm is True (default), this will wait for the full handshake and confirmation to happen, otherwise the returned success value might be inaccurate in case the subscription itself succeeded but the final handshake failed.

You can unsubscribe from a webhook subscription at any time by using unsubscribe ()

If unsubscribe\_on\_stop is True (default), you dont need to manually unsubscribe from topics.

By deafult, subscriptions will be automatically renewed one minute before they run out for as long as the webhook is running.

You can also use  $unsubscribe\_all$  () to unsubscribe from all topic subscriptions at once. This will also unsubscribe from topics that where left over from a previous run.

### <span id="page-35-0"></span>**Class Documentation:**

**class** twitchAPI.webhook.**TwitchWebHook**(*callback\_url: str*, *api\_client\_id: str*, *port: int*) Webhook integration for the Twitch Helix API.

#### **Parameters**

- **callback\_url** ([str](https://docs.python.org/3/library/stdtypes.html#str)) The full URL of the webhook.
- **api\_client\_id** ([str](https://docs.python.org/3/library/stdtypes.html#str)) The id of your API client
- **port** ([int](https://docs.python.org/3/library/functions.html#int)) the port on which this webhook should run

#### Variables

- **secret**  $(str)$  $(str)$  $(str)$  A random secret string. Set this for added security.
- **callback**  $url$  ( $str$ ) The full URL of the webhook.
- **subscribe\_least\_seconds** ([int](https://docs.python.org/3/library/functions.html#int)) The duration in seconds for how long you want to subscribe to webhhoks. Min 300 Seconds, Max 864000 Seconds. 600
- **auto\_renew\_subscription** ([bool](https://docs.python.org/3/library/functions.html#bool)) If True, automatically renew all webhooks once they get close to running out. Only disable this if you know what you are doing. True
- wait\_for\_subscription\_confirm ([bool](https://docs.python.org/3/library/functions.html#bool)) Set this to false if you dont want to wait for a subscription confirm. True
- **wait\_for\_subscription\_confirm\_timeout** ([int](https://docs.python.org/3/library/functions.html#int)) Max time in seconds to wait for a subscription confirmation. Only used if wait\_for\_subscription\_confirm is set to True. 30
- **unsubscribe\_on\_stop** (*[bool](https://docs.python.org/3/library/functions.html#bool)*) Unsubscribe all currently active Webhooks on calling *stop()* True

#### **authenticate**(*twitch: twitchAPI.twitch.Twitch*) → None

Set authentication for the Webhook. Can be either a app or user token.

**Parameters twitch** ([Twitch](#page-13-0)) – a authenticated instance of  $Twitch$ 

Return type [None](https://docs.python.org/3/library/constants.html#None)

Raises **[RuntimeError](https://docs.python.org/3/library/exceptions.html#RuntimeError)** – if the callback URL does not use HTTPS

### **renew\_subscription**(*uuid: uuid.UUID*) → bool

Renew existing topic subscription

Parameters uuid – UUID of the subscription to renew

#### Return type [bool](https://docs.python.org/3/library/functions.html#bool)

Returns True if renewal worked. Note that you still need to wait for the handshake to make sure its renewed.

#### **start**()

Starts the Webhook

Return type [None](https://docs.python.org/3/library/constants.html#None)

#### Raises

- **[ValueError](https://docs.python.org/3/library/exceptions.html#ValueError)** if subscribe\_least\_seconds is not in range 300 to 864000
- **[RuntimeError](https://docs.python.org/3/library/exceptions.html#RuntimeError)** if webhook is already running

#### <span id="page-36-0"></span>**stop**()

Stops the Webhook

Please make sure to unsubscribe from all subscriptions!

Return type [None](https://docs.python.org/3/library/constants.html#None)

subscribe channel ban change events (*broadcaster id: str, user id: Optional[str], callback\_func: Callable[[uuid.UUID, dict], None]*) → Tuple[bool, uuid.UUID]

Subscribe to Channel Ban Change Events

See <https://dev.twitch.tv/docs/api/webhooks-reference#topic-channel-ban-change-events> for documentation

#### Parameters

- **broadcaster\_id** str
- **user\_id** str or None
- **callback\_func** function for callback

Return type [bool,](https://docs.python.org/3/library/functions.html#bool) UUID

**subscribe\_extension\_transaction\_created**(*extension\_id: str, callback\_func: Optional[Callable[[uuid.UUID, dict], None]]*)  $\rightarrow$  Tuple[bool, uuid.UUID]

Subscribe to Extension transaction topic

See <https://dev.twitch.tv/docs/api/webhooks-reference#topic-extension-transaction-created> for documentation

#### Parameters

- **extension\_id** str
- **callback\_func** function for callback

Return type [bool,](https://docs.python.org/3/library/functions.html#bool) UUID

**subscribe\_hype\_train\_events**(*broadcaster\_id: str, callback\_func: Callable[[uuid.UUID,*  $dictJ$ , *None]*)  $\rightarrow$  Tuple[bool, uuid.UUID]

Subscribe to Hype Train Events

See <https://dev.twitch.tv/docs/api/webhooks-reference#topic-hype-train-event> for documentation

#### Parameters

- **broadcaster\_id** str
- **callback\_func** function for callback

#### Return type [bool,](https://docs.python.org/3/library/functions.html#bool) UUID

**subscribe\_moderator\_change\_events**(*broadcaster\_id: str, user\_id: Optional[str], callback\_func: Callable[[uuid.UUID, dict], None]*) → Tuple[bool, uuid.UUID]

Subscribe to Moderator Change Events topic

See <https://dev.twitch.tv/docs/api/webhooks-reference#topic-moderator-change-events> for documentation

**Parameters** 

- **broadcaster\_id** str
- **user\_id** str or None

• **callback\_func** – function for callback

Return type [bool,](https://docs.python.org/3/library/functions.html#bool) UUID

<span id="page-37-0"></span>**subscribe\_stream\_changed**(*user\_id: str, callback\_func: Optional[Callable[[uuid.UUID, dict],*  $None$ *]*)  $\rightarrow$  Tuple[bool, uuid.UUID]

Subscribe to stream changed topic

See <https://dev.twitch.tv/docs/api/webhooks-reference#topic-stream-changed> for documentation

Parameters

- **user\_id** str
- **callback\_func** function for callback

Return type [bool,](https://docs.python.org/3/library/functions.html#bool) UUID

**subscribe\_subscription\_events**(*broadcaster\_id: str, callback\_func: Callable[[uuid.UUID, dict], None], user\_id: Optional[str] = None, gifter\_id: Optional[str]* = None, gifter\_name: Optional[str] = None)  $\rightarrow$ Tuple[bool, uuid.UUID]

Subscribe to Subscription Events Topic

See <https://dev.twitch.tv/docs/api/webhooks-reference#topic-subscription-events> for documentation

#### Parameters

- **broadcaster\_id** str
- **callback\_func** function for callback
- **user\_id** optional str
- **gifter\_id** optional str
- **gifter\_name** optional str

Return type [bool,](https://docs.python.org/3/library/functions.html#bool) UUID

**subscribe\_user\_changed**(*user\_id: str, callback\_func: Optional[Callable[[uuid.UUID, dict],*  $None$ *]*)  $\rightarrow$  Tuple[bool, uuid.UUID]

Subscribe to subscription event topic

See <https://dev.twitch.tv/docs/api/webhooks-reference#topic-user-changed> for documentation

#### Parameters

- **user\_id** str
- **callback\_func** function for callback

Return type [bool,](https://docs.python.org/3/library/functions.html#bool) UUID

**subscribe\_user\_follow**(*from\_id: Optional[str], to\_id: Optional[str], callback\_func: Op* $tional[Callable[[uuid.UUID, dict], None]]$ )  $\rightarrow$  Tuple[bool, uuid.UUID] Subscribe to user follow topic.

Set only from\_id if you want to know if User with that id follows someone.

Set only to\_id if you want to know if someone follows User with that id.

Set both if you only want to know if from\_id follows to\_id.

See <https://dev.twitch.tv/docs/api/webhooks-reference#topic-user-follows> for documentation

### **Parameters**

• **from\_id** – str or None

- <span id="page-38-2"></span>• **to\_id** – str or None
- **callback\_func** function for callback

Return type [bool,](https://docs.python.org/3/library/functions.html#bool) UUID

<span id="page-38-1"></span>**unsubscribe\_all**(*twitch: twitchAPI.twitch.Twitch*) → bool

Unsubscribe from all Webhooks that use the callback URL set in *callback\_url*

If 'wait\_for\_subscription\_confirm' is False, the response might be True even tho the unsubscribe action failed.

Parameters twitch ([Twitch](#page-13-0)) – App authorized instance of Twitch

Return type [bool](https://docs.python.org/3/library/functions.html#bool)

Returns True if all webhooks could be unsubscribed, otherwise False.

# <span id="page-38-0"></span>**4.3 twitchAPI.pubsub**

### **4.3.1 PubSub client**

This is a full implementation of the PubSub API of twitch. PubSub enables you to subscribe to a topic, for updates (e.g., when a user cheers in a channel).

Read more about it on [the Twitch API Documentation.](https://dev.twitch.tv/docs/pubsub)

Note: You always need User Authentication while using this!

### **Short code example:**

```
from twitchAPI.pubsub import PubSub
from twitchAPI.twitch import Twitch
from pprint import pprint
from uuid import UUID
def callback_whisper(uuid: UUID, data: dict) -> None:
   print('got callback for UUID ' + str(uuid))
   pprint(data)
twitch = Twitch('my_app_id', 'my_app_secret')
twitch.authenticate_app([])
twitch.set_user_authentication('my_user_auth_token', [AuthScope.WHISPERS_READ], 'my_
→user auth refresh token')
user_id = twitch.get_users(logins=['my_username'])['data'][0]['id']
pubsub = PubSub(twitch)
pubsub.start()
# you can either start listening before or after you started pubsub.
uuid = pubsub.listen_whispers(user_id, callback_whisper)
input('press ENTER to close...')
# you do not need to unlisten to topics before stopping but you can listen and
˓→unlisten at any moment you want
pubsub.unlisten(uuid)
pubsub.stop()
```
#### <span id="page-39-0"></span>**Class Documentation:**

```
class twitchAPI.pubsub.PubSub(twitch: twitchAPI.twitch.Twitch)
```
The PubSub client

#### Variables

- **ping\_frequency** ([int](https://docs.python.org/3/library/functions.html#int)) with which frequency in seconds a ping command is send. You probably don't want to change this. This should never be shorter than  $12 + ping$ *-jitter* seconds to avoid problems with the pong timeout. 120
- **ping\_jitter** ([int](https://docs.python.org/3/library/functions.html#int)) time in seconds added or subtracted from *ping\_frequency*. You probably don't want to change this. 4
- **listen\_confirm\_timeout** ([int](https://docs.python.org/3/library/functions.html#int)) maximum time in seconds waited for a listen confirm. 30
- **listen\_bits**(*channel\_id: str, callback\_func: Callable[[uuid.UUID, dict], None]*) → uuid.UUID You are notified when anyone cheers in the specified channel.

Requires the twitchAPI.types.AuthScope.BITS\_READ AuthScope.

#### Parameters

- **channel\_id**  $(s \nmid r)$  ID of the Channel
- **callback\_func** (Callable [[\[UUID,](https://docs.python.org/3/library/uuid.html#uuid.UUID) [dict\]](https://docs.python.org/3/library/stdtypes.html#dict), None]) Function called on event

Returns UUID of this subscription

Return type [UUID](https://docs.python.org/3/library/uuid.html#uuid.UUID)

Raises

- **[TwitchAuthorizationException](#page-46-0)** if Token is not valid
- **[TwitchBackendException](#page-46-2)** if the Twitch Server has a problem
- **[TwitchAPIException](#page-46-6)** if the subscription response is something else than suspected
- **[PubSubListenTimeoutException](#page-45-1)** if the subscription is not confirmed in the time set by *listen\_confirm\_timeout*
- **[MissingScopeException](#page-45-0)** if required AuthScope is missing from Token

**listen\_bits\_badge\_notification**(*channel\_id: str, callback\_func: Callable[[uuid.UUID,*

 $dict$ *], None ]*)  $\rightarrow$  uuid.UUID You are notified when a user earns a new Bits badge in the given channel, and chooses to share the notification with chat.

Requires the twitchAPI.types.AuthScope.BITS\_READ AuthScope.

#### Parameters

- **channel**  $id(str) ID$  $id(str) ID$  $id(str) ID$  of the Channel
- **callback\_func** (Callable [[\[UUID,](https://docs.python.org/3/library/uuid.html#uuid.UUID) [dict\]](https://docs.python.org/3/library/stdtypes.html#dict), None]) Function called on event

Returns UUID of this subscription

Return type [UUID](https://docs.python.org/3/library/uuid.html#uuid.UUID)

Raises

- **[TwitchAuthorizationException](#page-46-0)** if Token is not valid
- **[TwitchBackendException](#page-46-2)** if the Twitch Server has a problem
- <span id="page-40-0"></span>• **[TwitchAPIException](#page-46-6)** – if the subscription response is something else than suspected
- **[PubSubListenTimeoutException](#page-45-1)** if the subscription is not confirmed in the time set by *listen\_confirm\_timeout*
- **[MissingScopeException](#page-45-0)** if required AuthScope is missing from Token

**listen\_bits\_v1**(*channel\_id: str, callback\_func: Callable[[uuid.UUID, dict], None]*) → uuid.UUID You are notified when anyone cheers in the specified channel.

Requires the twitchAPI.types.AuthScope.BITS\_READ AuthScope.

#### Parameters

- **channel\_id**  $(str)$  $(str)$  $(str)$  ID of the Channel
- **callback\_func** (Callable [[\[UUID,](https://docs.python.org/3/library/uuid.html#uuid.UUID) [dict\]](https://docs.python.org/3/library/stdtypes.html#dict), None]) Function called on event

Returns UUID of this subscription

#### Return type [UUID](https://docs.python.org/3/library/uuid.html#uuid.UUID)

Raises

- **[TwitchAuthorizationException](#page-46-0)** if Token is not valid
- **[TwitchBackendException](#page-46-2)** if the Twitch Server has a problem
- **[TwitchAPIException](#page-46-6)** if the subscription response is something else than suspected
- **[PubSubListenTimeoutException](#page-45-1)** if the subscription is not confirmed in the time set by *listen\_confirm\_timeout*
- **[MissingScopeException](#page-45-0)** if required AuthScope is missing from Token

**listen\_channel\_points**(*channel\_id: str, callback\_func: Callable[[uuid.UUID, dict], None]*) → uuid.UUID You are notified when a custom reward is redeemed in the channel.

Requires the twitchAPI.types.AuthScope.CHANNEL\_READ\_REDEMPTIONS AuthScope.

#### Parameters

- **channel**  $id(str) ID$  $id(str) ID$  $id(str) ID$  of the Channel
- **callback\_func** (Callable [[\[UUID,](https://docs.python.org/3/library/uuid.html#uuid.UUID) [dict\]](https://docs.python.org/3/library/stdtypes.html#dict), None]) Function called on event

Returns UUID of this subscription

#### Return type [UUID](https://docs.python.org/3/library/uuid.html#uuid.UUID)

Raises

- **[TwitchAuthorizationException](#page-46-0)** if Token is not valid
- **[TwitchBackendException](#page-46-2)** if the Twitch Server has a problem
- **[TwitchAPIException](#page-46-6)** if the subscription response is something else than suspected
- **[PubSubListenTimeoutException](#page-45-1)** if the subscription is not confirmed in the time set by *listen\_confirm\_timeout*
- **[MissingScopeException](#page-45-0)** if required AuthScope is missing from Token

#### **listen\_channel\_subscriptions**(*channel\_id: str, callback\_func: Callable[[uuid.UUID, dict],*  $None \rightarrow$  uuid.UUID

You are notified when anyone subscribes (first month), resubscribes (subsequent months), or gifts a subscription to a channel. Subgift subscription messages contain recipient information.

<span id="page-41-0"></span>Requires the twitchAPI.types.AuthScope.CHANNEL\_SUBSCRIPTIONS AuthScope.

#### Parameters

- **channel\_id**  $(str)$  $(str)$  $(str)$  ID of the Channel
- **callback\_func** (Callable [[\[UUID,](https://docs.python.org/3/library/uuid.html#uuid.UUID) [dict\]](https://docs.python.org/3/library/stdtypes.html#dict), None]) Function called on event

Returns UUID of this subscription

Return type [UUID](https://docs.python.org/3/library/uuid.html#uuid.UUID)

#### Raises

- **[TwitchAuthorizationException](#page-46-0)** if Token is not valid
- **[TwitchBackendException](#page-46-2)** if the Twitch Server has a problem
- **[TwitchAPIException](#page-46-6)** if the subscription response is something else than suspected
- **[PubSubListenTimeoutException](#page-45-1)** if the subscription is not confirmed in the time set by *listen\_confirm\_timeout*
- **[MissingScopeException](#page-45-0)** if required AuthScope is missing from Token

**listen chat moderator actions** (*user id: str, channel id: str, callback func:*  $Callable[[uuid.UUID, dict], None]) \rightarrow uuid.UUID$ 

Supports moderators listening to the topic, as well as users listening to the topic to receive their own events. Examples of moderator actions are bans, unbans, timeouts, deleting messages, changing chat mode (followers-only, subs-only), changing AutoMod levels, and adding a mod.

Requires the twitchAPI.types.AuthScope.CHANNEL\_MODERATE AuthScope.

#### Parameters

- **user**  $id$  ( $str$ ) ID of the User
- **channel**  $id(str) ID$  $id(str) ID$  $id(str) ID$  of the Channel
- **callback\_func** (Callable [[\[UUID,](https://docs.python.org/3/library/uuid.html#uuid.UUID) [dict\]](https://docs.python.org/3/library/stdtypes.html#dict), None]) Function called on event

Returns UUID of this subscription

Return type [UUID](https://docs.python.org/3/library/uuid.html#uuid.UUID)

Raises

- **[TwitchAuthorizationException](#page-46-0)** if Token is not valid
- **[TwitchBackendException](#page-46-2)** if the Twitch Server has a problem
- **[TwitchAPIException](#page-46-6)** if the subscription response is something else than suspected
- **[PubSubListenTimeoutException](#page-45-1)** if the subscription is not confirmed in the time set by *listen\_confirm\_timeout*
- **[MissingScopeException](#page-45-0)** if required AuthScope is missing from Token
- **listen\_whispers**(*user\_id: str, callback\_func: Callable[[uuid.UUID, dict], None]*) → uuid.UUID You are notified when anyone whispers the specified user or the specified user whispers to anyone.

Requires the twitchAPI.types.AuthScope.WHISPERS\_READ AuthScope.

#### Parameters

- **user**  $id(str) ID$  $id(str) ID$  $id(str) ID$  of the User
- **callback\_func** (Callable [[\[UUID,](https://docs.python.org/3/library/uuid.html#uuid.UUID) [dict\]](https://docs.python.org/3/library/stdtypes.html#dict), None]) Function called on event

Returns UUID of this subscription

#### <span id="page-42-1"></span>Return type [UUID](https://docs.python.org/3/library/uuid.html#uuid.UUID)

#### Raises

- **[TwitchAuthorizationException](#page-46-0)** if Token is not valid
- **[TwitchBackendException](#page-46-2)** if the Twitch Server has a problem
- **[TwitchAPIException](#page-46-6)** if the subscription response is something else than suspected
- **[PubSubListenTimeoutException](#page-45-1)** if the subscription is not confirmed in the time set by *listen\_confirm\_timeout*
- **[MissingScopeException](#page-45-0)** if required AuthScope is missing from Token
- **start**() → None

Start the PubSub Client

Raises **[RuntimeError](https://docs.python.org/3/library/exceptions.html#RuntimeError)** – if already started

 $\texttt{stop}( ) \rightarrow \text{None}$ 

Stop the PubSub Client

Raises **[RuntimeError](https://docs.python.org/3/library/exceptions.html#RuntimeError)** – if the client is not running

**unlisten**(*uuid: uuid.UUID*) → None

Stop listening to a specific Topic subscription.

**Parameters uuid** (*[UUID](https://docs.python.org/3/library/uuid.html#uuid.UUID)*) – The UUID of the subscription you want to stop listening to

#### Raises

- **[TwitchAuthorizationException](#page-46-0)** if Token is not valid
- **[TwitchBackendException](#page-46-2)** if the Twitch Server has a problem
- **[TwitchAPIException](#page-46-6)** if the server response is something else than suspected
- **[PubSubListenTimeoutException](#page-45-1)** if the unsubscription is not confirmed in the time set by *listen\_confirm\_timeout*

## <span id="page-42-0"></span>**4.4 twitchAPI.oauth**

### **4.4.1 User OAuth Authenticator and helper functions**

This tool is an alternative to various online services that give you a user auth token.

#### **Requirements**

Since this tool opens a browser tab for the Twitch authentication, you can only use this tool on enviroments that can open a browser window and render the <twitch.tv> website.

For my authenticator you have to add the following URL as a "OAuth Redirect URL": http:// localhost:17563 You can set that [here in your twitch dev dashboard.](https://dev.twitch.tv/console)

#### **Code example**

```
from twitchAPI.twitch import Twitch
from twitchAPI.oauth import UserAuthenticator
from twitchAPI.types import AuthScope
twitch = Twitch('my_app_id', 'my_app_secret')
target_scope = [AuthScope.BITS_READ]
auth = UserAuthenticator(twitch, target_scope, force_verify=False)
# this will open your default browser and prompt you with the twitch verification
˓→website
token, refresh_token = auth.authenticate()
# add User authentication
twitch.set_user_authentication(token, target_scope, refresh_token)
```
### **Class Documentation:**

**class** twitchAPI.oauth.**UserAuthenticator**(*twitch: twitchAPI.twitch.Twitch, scopes: List[twitchAPI.types.AuthScope], force\_verify: bool = False*) Simple to use client for the Twitch User authentication flow.

#### **Parameters**

- **twitch** ([Twitch](#page-13-0)) A twitch instance
- **scopes** ([list\[](https://docs.python.org/3/library/stdtypes.html#list)[AuthScope](#page-44-1)]) List of the desired Auth scopes
- **force\_verify** ([bool](https://docs.python.org/3/library/functions.html#bool)) –

If this is true, the user will always be prompted for authorization by twitch,  $False$ 

var str url The reachable URL that will be opened in the browser. http:// localhost:17563

var int port The port that will be used. 17653

var str host the host the webserver will bind to.  $0.0.0.0.0$ 

#### **authenticate**(*callback\_func=None*)

Start the user authentication flow

If callback\_func is not set, authenticate will wait till the authentication process finnished and then return the access token and the refresh token

Parameters callback\_func – Function to call once the authentication finnished.

Returns None if callback\_func is set, otherwise access\_token and refresh\_token

Return type [None](https://docs.python.org/3/library/constants.html#None) or [\(str,](https://docs.python.org/3/library/stdtypes.html#str) [str\)](https://docs.python.org/3/library/stdtypes.html#str)

#### **stop**()

Manually stop the flow

Return type [None](https://docs.python.org/3/library/constants.html#None)

twitchAPI.oauth.**refresh\_access\_token**(*refresh\_token: str*, *app\_id: str*, *app\_secret: str*) Simple helper function for refreshing a user access token.

#### **Parameters**

• **refresh\_token** ([str](https://docs.python.org/3/library/stdtypes.html#str)) – the current refresh\_token

- <span id="page-44-3"></span>•  $app_id(str)$  $app_id(str)$  $app_id(str)$  – the id of your app
- **app\_secret**  $(str)$  $(str)$  $(str)$  the secret key of your app

Returns access\_token, refresh\_token

Return type [\(str,](https://docs.python.org/3/library/stdtypes.html#str) [str\)](https://docs.python.org/3/library/stdtypes.html#str)

# <span id="page-44-0"></span>**4.5 twitchAPI.types**

Type Definitions

<span id="page-44-2"></span>**class** twitchAPI.types.**AnalyticsReportType** Enum of all Analytics report types

#### Variables

- **V1** –
- **V2** –

<span id="page-44-1"></span>**class** twitchAPI.types.**AuthScope** Enum of Authentication scopes

#### Variables

- **ANALYTICS\_READ\_EXTENSION** –
- **ANALYTICS\_READ\_GAMES** –
- **BITS\_READ** –
- **CHANNEL\_READ\_SUBSCRIPTIONS** –
- **CHANNEL\_READ\_STREAM\_KEY** –
- **CHANNEL\_EDIT\_COMMERCIAL** –
- **CHANNEL\_READ\_HYPE\_TRAIN** –
- **CHANNEL\_MANAGE\_BROADCAST** –
- **CHANNEL\_READ\_REDEMPTIONS** –
- **CLIPS\_EDIT** –
- **USER\_EDIT** –
- **USER\_EDIT\_BROADCAST** –
- **USER\_READ\_BROADCAST** –
- **USER\_READ\_EMAIL** –
- **USER\_EDIT\_FOLLOWS** –
- **CHANNEL\_MODERATE** –
- **CHAT\_EDIT** –
- **CHAT\_READ** –
- **WHISPERS\_READ** –
- **WHISPERS\_EDIT** –
- **MODERATION\_READ** –

#### • **CHANNEL\_SUBSCRIPTIONS** –

<span id="page-45-2"></span>**class** twitchAPI.types.**AuthType** Type of authentication required. Only internal use

#### Variables

- **NONE** No auth required
- **USER** User auth required
- **APP** app auth required

#### **class** twitchAPI.types.**CodeStatus**

Enum Code Status, see <https://dev.twitch.tv/docs/api/reference#get-code-status> for more documentation

#### Variables

- **SUCCESSFULLY\_REDEEMED** –
- **ALREADY\_CLAIMED** –
- **EXPIRED** –
- **USER\_NOT\_ELIGIBLE** –
- **NOT\_FOUND** –
- **INACTIVE** –
- **UNUSED** –
- **INCORRECT\_FORMAT** –
- **INTERNAL\_ERROR** –
- **UNKNOWN\_VALUE** –

**class** twitchAPI.types.**HypeTrainContributionMethod** Enum of valid Hype Train contribution types

#### Variables

- **BITS** –
- **SUBS** –
- **UNKNOWN** –

<span id="page-45-0"></span>**exception** twitchAPI.types.**MissingScopeException** authorization is missing scope

**class** twitchAPI.types.**ModerationEventType** Enum of moderation event types

#### Variables

- **BAN** –
- **UNBAN** –
- **UNKNOWN** –
- <span id="page-45-1"></span>**exception** twitchAPI.types.**PubSubListenTimeoutException** when a a PubSub listen command times out

#### **class** twitchAPI.types.**PubSubResponseError**

#### Variables

- <span id="page-46-7"></span>• **BAD\_MESSAGE** – message is malformed
- **BAD\_AUTH** user auth token is invalid
- **SERVER** server error
- **BAD\_TOPIC** topic is invalid
- **NONE** no Error
- **UNKNOWN** a unknown error

#### <span id="page-46-4"></span>**class** twitchAPI.types.**SortMethod**

Enum of valid sort methods

Variables

- **TIME** –
- **TRENDING** –
- **VIEWS** –

<span id="page-46-3"></span>**class** twitchAPI.types.**TimePeriod** Enum of valid Time periods

Variables

- **ALL** –
- **DAY** –
- **WEEK** –
- **MONTH** –
- **YEAR** –
- <span id="page-46-6"></span>**exception** twitchAPI.types.**TwitchAPIException** Base Twitch API Exception
- <span id="page-46-0"></span>**exception** twitchAPI.types.**TwitchAuthorizationException** Exception in the Twitch Authorization
- <span id="page-46-2"></span>**exception** twitchAPI.types.**TwitchBackendException** when the Twitch API itself is down
- <span id="page-46-1"></span>**exception** twitchAPI.types.**UnauthorizedException** Not authorized to use this

<span id="page-46-5"></span>**class** twitchAPI.types.**VideoType** Enum of valid video types

#### Variables

- **ALL** –
- **UPLOAD** –
- **ARCHIVE** –
- **HIGHLIGHT** –
- **UNKNOWN** –

# <span id="page-47-1"></span><span id="page-47-0"></span>**4.6 twitchAPI.helper**

#### Helper functions

twitchAPI.helper.**build\_scope**(*scopes: List[twitchAPI.types.AuthScope]*) → str Builds a valid scope string from list

Parameters scopes (list [[AuthScope](#page-44-1)]) – list of AuthScope

#### Return type [str](https://docs.python.org/3/library/stdtypes.html#str)

Returns the valid auth scope string

twitchAPI.helper.**build\_url**(*url: str*, *params: dict*, *remove\_none=False*, *split\_lists=False*) → str Build a valid url string

#### **Parameters**

- **url** base URL
- **params** dictionary of URL parameter
- **remove\_none** optional bool, if set all params that have a None value get removed
- **split\_lists** optional bool, if set all params that are a list will be split over multiple url parameter with the same name

#### Returns URL

Return type [str](https://docs.python.org/3/library/stdtypes.html#str)

twitchAPI.helper.**extract\_uuid\_str\_from\_url**(*url: str*) → Optional[str] Extracts a UUID string from a URL

Parameters **url** ([str](https://docs.python.org/3/library/stdtypes.html#str)) – The URL to parse

Returns UUID string extracted from given URL or None if no UUID found

Return type Union[\[str,](https://docs.python.org/3/library/stdtypes.html#str) [None\]](https://docs.python.org/3/library/constants.html#None)

twitchAPI.helper.**fields\_to\_enum**(*data: Union[dict, list], fields: List[str], \_enum:*  $Type[enum. Enum], \quad default: \quad Optional[enum.Enum] \rightarrow$ Union[dict, list]

Itterates a dict or list and tries to replace every dict entry with key in fields with the correct Enum value

#### Parameters

- **list] data** (Union[\[dict,](https://docs.python.org/3/library/stdtypes.html#dict)) dict or list
- fields  $(\text{list}[\text{str}]) \text{list}$  of keys to be replaced
- **\_enum** Type of Enum to be replaced
- **default** The default value if \_enum does not contain the field value

Return type [dict](https://docs.python.org/3/library/stdtypes.html#dict) or [list](https://docs.python.org/3/library/stdtypes.html#list)

twitchAPI.helper.**get\_json**(*request: aiohttp.web\_request.Request*) → Union[list, dict, None] Tries to retrieve the json object from the body

Parameters **request** – the request

Returns the object in the body or None

twitchAPI.helper.**get\_uuid**() Returns a random UUID

### Return type [UUID](https://docs.python.org/3/library/uuid.html#uuid.UUID)

<span id="page-48-0"></span>twitchAPI.helper.**make\_fields\_datetime**(*data: Union[dict, list], fields: List[str]*) Itterates over dict or list recursivly to replace string fields with datetime

### **Parameters**

- **list] data** (union[\[dict,](https://docs.python.org/3/library/stdtypes.html#dict)) dict or list
- fields  $(\text{list}[\text{str}]) \text{list}$  of keys to be replaced

Return type union[\[dict,](https://docs.python.org/3/library/stdtypes.html#dict) [list\]](https://docs.python.org/3/library/stdtypes.html#list)

# Python Module Index

# <span id="page-50-0"></span>t

twitchAPI.helper, [44](#page-47-0) twitchAPI.oauth, [39](#page-42-0) twitchAPI.pubsub, [35](#page-38-0) twitchAPI.twitch, [9](#page-12-1) twitchAPI.types, [41](#page-44-0) twitchAPI.webhook, [30](#page-33-0)

## Index

# <span id="page-52-0"></span>A

AnalyticsReportType (*class in twitchAPI.types*), [41](#page-44-3) authenticate() (*twitchAPI.oauth.UserAuthenticator* get\_app\_token() (*twitchAPI.twitch.Twitch method*), *method*), [40](#page-43-0) authenticate() (*twitchAPI.webhook.TwitchWebHook* get\_banned\_events() (*twitchAPI.twitch.Twitch method*), [32](#page-35-0) authenticate app() *method*), [10](#page-13-1) AuthScope (*class in twitchAPI.types*), [41](#page-44-3) AuthType (*class in twitchAPI.types*), [42](#page-45-2)

# B

build\_scope() (*in module twitchAPI.helper*), [44](#page-47-1) build\_url() (*in module twitchAPI.helper*), [44](#page-47-1)

# C

check\_automod\_status() (*twitchAPI.twitch.Twitch method*), [10](#page-13-1) CodeStatus (*class in twitchAPI.types*), [42](#page-45-2) create\_clip() (*twitchAPI.twitch.Twitch method*), [11](#page-14-0) create\_entitlement\_grants\_upload\_url() (*twitchAPI.twitch.Twitch method*), [11](#page-14-0) create\_stream\_marker() (*twitchAPI.twitch.Twitch method*), [12](#page-15-0) create\_user\_follows() (*twitchAPI.twitch.Twitch method*), [12](#page-15-0)

# D

delete\_user\_follows() (*twitchAPI.twitch.Twitch method*), [12](#page-15-0)

# E

extract\_uuid\_str\_from\_url() (*in module twitchAPI.helper*), [44](#page-47-1)

# F

fields\_to\_enum() (*in module twitchAPI.helper*), [44](#page-47-1)

# G

get\_all\_stream\_tags() (*twitchAPI.twitch.Twitch method*), [13](#page-16-0) [13](#page-16-0) *method*), [13](#page-16-0) (*twitchAPI.twitch.Twitch* get banned users() (*twitchAPI.twitch.Twitch method*), [14](#page-17-0) get\_bits\_leaderboard() (*twitchAPI.twitch.Twitch method*), [14](#page-17-0) get\_broadcaster\_subscriptions() (*twitchAPI.twitch.Twitch method*), [15](#page-18-0) get\_channel\_information() (*twitchAPI.twitch.Twitch method*), [15](#page-18-0) get\_cheermotes() (*twitchAPI.twitch.Twitch method*), [16](#page-19-0) get\_clips() (*twitchAPI.twitch.Twitch method*), [16](#page-19-0) get\_code\_status() (*twitchAPI.twitch.Twitch method*), [17](#page-20-0) get\_drops\_entitlements() (*twitchAPI.twitch.Twitch method*), [17](#page-20-0) get\_extension\_analytics() (*twitchAPI.twitch.Twitch method*), [18](#page-21-0) get\_extension\_transactions() (*twitchAPI.twitch.Twitch method*), [18](#page-21-0) get\_game\_analytics() (*twitchAPI.twitch.Twitch method*), [19](#page-22-0) get\_games() (*twitchAPI.twitch.Twitch method*), [19](#page-22-0) get\_hype\_train\_events() (*twitchAPI.twitch.Twitch method*), [20](#page-23-0) get\_json() (*in module twitchAPI.helper*), [44](#page-47-1) get\_moderator\_events() (*twitchAPI.twitch.Twitch method*), [20](#page-23-0) get\_moderators() (*twitchAPI.twitch.Twitch method*), [21](#page-24-0) get\_stream\_key() (*twitchAPI.twitch.Twitch method*), [21](#page-24-0) get\_stream\_markers() (*twitchAPI.twitch.Twitch*

*method*), [22](#page-25-0) get\_stream\_tags() (*twitchAPI.twitch.Twitch method*), [22](#page-25-0) get\_streams() (*twitchAPI.twitch.Twitch method*), [22](#page-25-0) get\_top\_games() (*twitchAPI.twitch.Twitch method*), [23](#page-26-0) get\_used\_token() (*twitchAPI.twitch.Twitch method*), [24](#page-27-0) get\_user\_active\_extensions() (*twitchAPI.twitch.Twitch method*), [24](#page-27-0) get\_user\_auth\_scope() (*twitchAPI.twitch.Twitch method*), [24](#page-27-0) get\_user\_auth\_token() (*twitchAPI.twitch.Twitch method*), [24](#page-27-0) get\_user\_extensions() (*twitchAPI.twitch.Twitch method*), [24](#page-27-0) get\_users() (*twitchAPI.twitch.Twitch method*), [24](#page-27-0) get\_users\_follows() (*twitchAPI.twitch.Twitch method*), [25](#page-28-0) get\_uuid() (*in module twitchAPI.helper*), [44](#page-47-1) get\_videos() (*twitchAPI.twitch.Twitch method*), [25](#page-28-0) get\_webhook\_subscriptions() (*twitchAPI.twitch.Twitch method*), [26](#page-29-0)

# H

HypeTrainContributionMethod (*class in twitchAPI.types*), [42](#page-45-2)

# L

listen\_bits() (*twitchAPI.pubsub.PubSub method*), [36](#page-39-0) listen bits badge notification() (*twitchAPI.pubsub.PubSub method*), [36](#page-39-0) listen\_bits\_v1() (*twitchAPI.pubsub.PubSub method*), [37](#page-40-0) listen\_channel\_points() (*twitchAPI.pubsub.PubSub method*), [37](#page-40-0) listen channel subscriptions() (*twitchAPI.pubsub.PubSub method*), [37](#page-40-0) listen chat moderator actions() (*twitchAPI.pubsub.PubSub method*), [38](#page-41-0) listen\_whispers() (*twitchAPI.pubsub.PubSub method*), [38](#page-41-0)

# M

```
make_fields_datetime() (in module
       twitchAPI.helper), 45
MissingScopeException, 42
ModerationEventType (class in twitchAPI.types),
       42
modify_channel_information()
       (twitchAPI.twitch.Twitch method), 27
```
## P

PubSub (*class in twitchAPI.pubsub*), [36](#page-39-0) PubSubListenTimeoutException, [42](#page-45-2) PubSubResponseError (*class in twitchAPI.types*), [42](#page-45-2)

## R

redeem\_code() (*twitchAPI.twitch.Twitch method*), [27](#page-30-0) refresh\_access\_token() (*in module twitchAPI.oauth*), [40](#page-43-0) refresh\_used\_token() (*twitchAPI.twitch.Twitch method*), [27](#page-30-0) renew\_subscription() (*twitchAPI.webhook.TwitchWebHook method*), [32](#page-35-0) replace\_stream\_tags() (*twitchAPI.twitch.Twitch method*), [28](#page-31-0)

# S

```
search_categories() (twitchAPI.twitch.Twitch
        method), 28
search_channels() (twitchAPI.twitch.Twitch
        method), 28
set_user_authentication()
        (twitchAPI.twitch.Twitch method), 29
SortMethod (class in twitchAPI.types), 43
start() (twitchAPI.pubsub.PubSub method), 39
start() (twitchAPI.webhook.TwitchWebHook
        method), 32
start_commercial() (twitchAPI.twitch.Twitch
        method), 29
stop() (twitchAPI.oauth.UserAuthenticator method),
        40
stop() (twitchAPI.pubsub.PubSub method), 39
stop() (twitchAPI.webhook.TwitchWebHook method),
        32
subscribe_channel_ban_change_events()
        (twitchAPI.webhook.TwitchWebHook method),
        33
subscribe_extension_transaction_created()
        (twitchAPI.webhook.TwitchWebHook method),
        33
subscribe_hype_train_events()
        (twitchAPI.webhook.TwitchWebHook method),
        33
subscribe_moderator_change_events()
        (twitchAPI.webhook.TwitchWebHook method),
        33
subscribe stream changed()
        (twitchAPI.webhook.TwitchWebHook method),
        34
subscribe_subscription_events()
        (twitchAPI.webhook.TwitchWebHook method),
```
[34](#page-37-0)

subscribe user changed() (*twitchAPI.webhook.TwitchWebHook method*), [34](#page-37-0) subscribe\_user\_follow() (*twitchAPI.webhook.TwitchWebHook method*), [34](#page-37-0)

# T

```
TimePeriod (class in twitchAPI.types), 43
Twitch (class in twitchAPI.twitch), 10
twitchAPI.helper (module), 44
twitchAPI.oauth (module), 39
twitchAPI.pubsub (module), 35
twitchAPI.twitch (module), 9
twitchAPI.types (module), 41
twitchAPI.webhook (module), 30
TwitchAPIException, 43
TwitchAuthorizationException, 43
TwitchBackendException, 43
TwitchWebHook (class in twitchAPI.webhook), 32
```
# $\cup$

```
UnauthorizedException, 43
unlisten() (twitchAPI.pubsub.PubSub method), 39
unsubscribe_all()
        (twitchAPI.webhook.TwitchWebHook method),
        35
update_user() (twitchAPI.twitch.Twitch method), 30
update_user_extensions()
        (twitchAPI.twitch.Twitch method), 30
UserAuthenticator (class in twitchAPI.oauth), 40
```
# V

VideoType (*class in twitchAPI.types*), [43](#page-46-7)